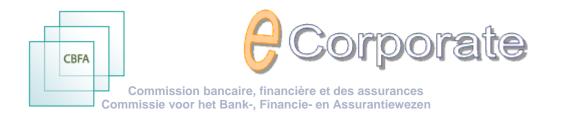

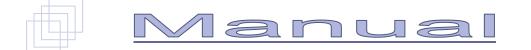

|     | out           | orate                     | ; |                                                           |          |            | (<br>Comm  |            | Bancaire e | ce and Insurance C<br>t Financière et des J<br>Financie- en Assur | Assurances |              |
|-----|---------------|---------------------------|---|-----------------------------------------------------------|----------|------------|------------|------------|------------|-------------------------------------------------------------------|------------|--------------|
| Con | ntrol Pai     | nel                       |   |                                                           |          |            |            |            |            |                                                                   | Hide sea   | rch          |
| C   | ompany        |                           |   | Company S                                                 | ) p      | ocume      | nt 4       | AJI        |            |                                                                   |            |              |
|     | equency       |                           |   | v l                                                       | , -<br>Б |            | ,<br>[     |            |            |                                                                   |            |              |
|     | equency       |                           |   |                                                           |          |            | L          |            | 200000     |                                                                   |            |              |
|     |               |                           |   |                                                           | Fi       | rom        |            |            |            |                                                                   |            |              |
|     |               |                           |   |                                                           | Т        | 0          |            | 02/2011    |            |                                                                   |            |              |
|     |               |                           |   |                                                           | -        |            |            | _          |            |                                                                   |            |              |
|     |               |                           |   |                                                           |          | e laat<br> |            |            |            |                                                                   |            | _            |
|     |               |                           |   |                                                           | A        | lleen ra   | appels     |            |            |                                                                   |            | *            |
|     |               |                           |   |                                                           |          |            |            |            |            |                                                                   | Selections | Search       |
|     |               |                           |   |                                                           |          |            |            |            |            |                                                                   |            |              |
| Qua | ality items : |                           |   |                                                           |          |            |            |            |            |                                                                   |            |              |
|     |               |                           |   |                                                           |          |            |            |            |            |                                                                   |            |              |
| No. | Company       | Subject                   |   | Document                                                  | Freq     | 1          | Period     | Deadline   | Reminder   | Reminder deadline                                                 | Received   | Status       |
| 03  | Company S     | Quality                   | ㅅ | Annual financial report                                   | BSD      |            | 31/12/2010 | 30/04/2011 |            |                                                                   | 06/05/2010 | Received/Fir |
| 03  | Company S     | Quality                   | ㅅ | Annual announcement                                       | BSD      |            | 31/12/2010 | 30/04/2011 |            |                                                                   | 04/10/2010 | Received/Fin |
| 03  | Company S     | Quality                   | 시 | Interim statement                                         | SBSD     |            | 31/12/2010 | 19/11/2010 |            |                                                                   | 31/08/2010 | Received/Fir |
| 03  | Company S     | Quality                   | 시 | Notice of ordinary general meeting                        | OGM      |            | 31/12/2010 | 19/03/2011 |            |                                                                   | 02/12/2010 | Received/Fin |
| 03  | Company S     | Quality                   |   | Announcement of dividend or payment of interest           | Occa     | sioneel    |            |            |            |                                                                   |            |              |
| 03  | Company S     | Quality                   | 거 | Announcement of dividend or payment of interest           | Occa     | sioneel    | 13/12/2010 | 1          |            |                                                                   | 13/12/2010 | Received/Fin |
| 03  | Company S     | Quality                   | 거 | Announcement of dividend or payment of interest           | Occa     | sioneel    | 23/12/2010 | 1          |            |                                                                   | 23/12/2010 | Received/Fin |
| 03  | Company S     | Quality                   | 시 | Announcement of dividend or payment of interest           | Occa     | sioneel    | 12/01/2011 |            |            |                                                                   | 12/01/2011 | Received/Fin |
| 03  | Company S     | Quality                   |   | Inside information                                        | Occa     | sioneel    |            |            |            |                                                                   |            |              |
| 03  | Company S     | Quality                   | 거 | Inside information                                        | Occa     | sioneel    | 01/12/2010 | 1          |            |                                                                   | 01/12/2010 | Received/Fin |
| 03  | Company S     | Quality                   | 시 | Inside information                                        | Occa     | sioneel    | 01/12/2010 | 1          |            |                                                                   | 01/12/2010 | Received/Fin |
| 03  | Company S     | Quality                   | 시 | Inside information                                        | Occa     | sioneel    | 01/12/2010 | 1          |            |                                                                   | 01/12/2010 | Received/Fin |
| 03  | Company S     | Quality                   | А | Inside information                                        | Occa     | sioneel    | 02/12/2010 |            |            |                                                                   | 02/12/2010 | Received/Fin |
| 03  | Company S     | Quality                   | × | Inside information                                        | Occa     | sioneel    | 06/12/2010 | 1          |            |                                                                   | 06/12/2010 | Received/Fin |
|     | Company S     |                           |   | Inside information                                        | Occa     | sioneel    | 25/01/2011 |            |            |                                                                   | 25/01/2011 | Received/Fin |
| 03  | Company S     | Quality                   |   | Inside information                                        | Occa     | sioneel    | 27/01/2011 |            |            |                                                                   | 27/01/2011 | Received/Fin |
| 03  | Company S     | Quality                   |   | Notice of extraordinary general meeting                   | Occa     | sioneel    |            |            |            |                                                                   |            |              |
| 03  | Company S     | Quality                   |   | Announcement of notification of major shareholding        | Occa     | sioneel    |            |            |            |                                                                   |            |              |
| 03  | Company S     | Quality                   |   | Announcement of change in denominator or in thresholds    | Occa     | sioneel    |            |            |            |                                                                   |            |              |
| 03  | Company S     | Quality                   |   | Other occasional announcement                             | Occar    | sioneel    |            |            |            |                                                                   |            |              |
| 03  | Company S     | Quality                   |   | Special report drawn up in relation to authorized capital | Occa     | sioneel    |            |            |            |                                                                   |            |              |
| 03  | Company S     | Quality                   |   | Reporting on share repurchases                            | Occa     | sioneel    |            |            |            |                                                                   |            |              |
| 03  | Company S     | Quality                   |   | Announcement of share repurchase                          | Occa     | sioneel    |            |            |            |                                                                   |            |              |
| 03  | Company S     | Without fixed periodicity | ㅅ | Latest consolidated version of articles of association    | Ongo     | ing        |            |            |            |                                                                   | 04/11/2010 | Received     |
|     |               |                           |   |                                                           |          |            |            |            |            |                                                                   |            |              |

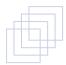

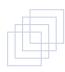

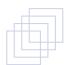

| What is <i>e</i> Corporate ?1                                                                                                    |
|----------------------------------------------------------------------------------------------------|
| Control Panel.1Company information2Document information2                                                                                                    |
| Access to <i>e</i> Corporate                                                                                                    |
| Structure of <i>e</i> Corporate                                                                                                    |
| SITE PLAN4                                                                                                    |
| CONTROL PANEL                                                                                                    |
| Search engine7Storage of search criteria for later use8Overview list of quality items9Overview list of financial items and tables10Overview of the available functions11                                                                                                    |
| COMPANY INFORMATION                                                                                                    |
| Identification details13Identification sheet14Reporting sheet15CSSR technical sheet16Reporting frequencies and corresponding periods16Reporting parameters17Contacts17Access profiles17Users20                                                                                                    |
| DOCUMENT INFORMATION                                                                                                    |
| DOCUMENT INFORMATION                                                                                                    |
|                                                                                                    |
|                                                                                                    |
| Uploading documents in <i>e</i> Corporate       22         Uploading documents (with or without attachments)       22         Adding one or more attachments       24         History and versions       26         Consulting and/or downloading a document       27                                                                                                    |
| Uploading documents in eCorporate       22         Uploading documents (with or without attachments)       22         Adding one or more attachments       24         History and versions       26         Consulting and/or downloading a document       27         Exceptions for listed companies       28         Security of and access to documents       32         Personal certificate       32         The Company Administrator and his role       33         Users, user roles and access profiles       34         Access profiles       34         Adding an access profile       35         Adding an access profile to a user       36         Granting an access profile to a user       37         Granting a user role to a user       38         Denying access to a user       39 |
| Uploading documents in <i>e</i> Corporate       22         Uploading documents (with or without attachments)       22         Adding one or more attachments       24         History and versions       26         Consulting and/or downloading a document       27         Exceptions for listed companies       28         Security of and access to documents       32         Personal certificate       32         The Company Administrator and his role       33         Users, user roles and access profiles       34         Access profiles       34         Adding an access profile       35         Adding an access profile to a user       36         Granting an access profile to a user       37         Granting an user role to a user       38                                  |

| Appendix: Use of a Certificate or EIC in eCorporate                                                                                                    | 42       |
|----------------------------------------------------------------------------------------------------|----------|
| I. PRIOR TO THE USE OF ECORPORATE.                                                                                                    |          |
|                                                                                                    |          |
| <ol> <li>Certificate</li> <li>Electronic Identity Card (EIC)</li></ol>                                                                                            | 42       |
| <ol> <li>Purchase, installation and connection of the EIC reader.</li> <li>Creating the EIC certificate.</li> </ol>                                               | 42<br>42 |
| II. 1° USE OF ECORPORATE.                                                                                                    | 43       |
| 1. Starting up eCorporate.                                                                                                    | 43       |
| <ol> <li>Starting up eCorporate.</li> <li>Choosing a certificate.</li> <li>Entering the PIN code.</li> <li>The CBFA "Welcome to the Portal Site" screen</li></ol> | 43       |
| 3. Entering the PIN code.                                                                                                    | 43       |
| 5. The eCorporate Logon page.                                                                                                    | 44       |
| III. LATER USE                                                                                                    |          |

# What is eCorporate ?

#### Introductory remarks

- ✓ In eCorporate the term "Company" shall be understood to mean each company or institution subject to supervision by the CBFA.
- ✓ The term "Document" refers to each quality or financial item or table.
- This manual is also available in Dutch and French. The online version is regularly updated and can be directly called up from *e*Corporate after each update.

#### **Communication platform**

First and foremost, the aim of *e*Corporate is to offer a smooth and secure communication platform for the exchange of information between the CBFA and the companies under its supervision: smoother than the traditional correspondence and more secure than e-mails.

- Corporate is used by the CBFA to make the information available which it holds about a specific company.
- ✓ In return, the companies must use eCorporate to transmit information to the CBFA.

Consequently, eCorporate's core functionality is the direct and secure upload of documents. To that end, the Control Panel offers a clear overview of the reporting requirements and maturity dates.

eCorporate also offers functionalities such as a smooth information management and consultation, search options, the history of the exchange of information, ...

eCorporate has three components:

- ✓ the Control Panel,
- the Company information, and
- ✓ the Document information to be transmitted.

#### **Control Panel**

Here you will find an overview of the reporting requirements for a certain period.

✓ <u>Search engine</u>

The search engine allows you to sort the documents in the overview lists mentioned below by document type, period, frequency or company (if you are in charge of several companies). You can also store a certain selection for later use.

✓ Overview list of quality items:

Mentioning the company name and code, the document type, frequency, period, deadline, status, a reminder containing a new deadline, ...

- You can obtain more information about a company by clicking on its name.
- You can upload a document, glance through it or consult its history, by clicking on its name.
- ✓ Overview list of financial items and tables:

Mentioning the company name and code, the document type, position, currency, frequency, period, deadline, status, a reminder containing a new deadline, ...

- You can obtain more information about a company by clicking on its name.
- You can upload a document, glance through it, consult its history, ..., by clicking on its name.

This list gives the company a clear overview of its reporting requirements per maturity date.

Consequently, the company can permanently assess whether it meets its reporting requirements within the time limit imposed, regarding both the transmission of its quality items and, if applicable, its periodic reporting (via CSSR as well as directly to the CBFA).

*T* It is, however, not possible to upload the financial reporting via **e**Corporate (but via CSSR).

#### **Company information**

Here you can find the descriptive company information obtained by the CBFA within the framework of its supervisory mission.

- ✓ Contact details, identification information, reporting sheet, reporting parameters.
- ✓ Information about the eCorporate-safety aspects, such as user information, roles and access profiles, is also available here.

#### **Document information**

Here you can find more document information to be transmitted

✓ name, frequency, period, deadline, date of receipt, status, etc.

#### as well as the functionalities required

✓ uploads of documents and attachments, downloads, consultation and history of the information reported.

# Access to **Corporate**

The information exchanged between the companies and the CBFA includes sensitive information. Therefore, it is of the utmost importance that this information is adequately secured.

- ✓ Only the companies supervised by the CBFA shall be granted access to *e*Corporate.
- ✓ The companies shall only be granted access to their own information. Subject to approval by the CBFA, the joint management of information for various companies may be authorized.
- Corporate is a secured website only accessible via https://ecorporate.cbfa.be
- ✓ In all cases a personal certificate is required that confirms your identity.
- ✓ Initially, the company administrator is the only one to have access to the information. He or she is appointed by the company upon the CBFA's request, and is authorized to define access profiles within the company and to grant access to other persons.

Attention: You must use "httpS". The "S" refers to the secured character of the website.

More information in the section entitled "eCorporate, first use".

# Structure of **Corporate**

SITE PLAN

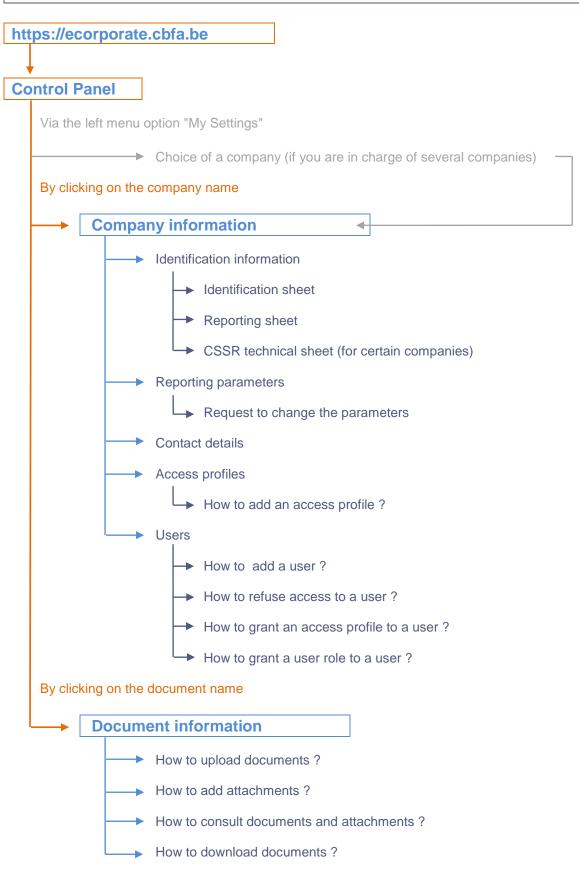

We will now discuss these elements in further detail.

# CONTROL PANEL

| aries | Corporate                              |                                                           |             |            |            |             |                                                           |              | <u>À</u>        |
|-------|----------------------------------------|-----------------------------------------------------------|-------------|------------|------------|-------------|-----------------------------------------------------------|--------------|-----------------|
| anies |                                        |                                                           |             | (<br>Comn  | ommission  | Bancaire et | e and Insurance (<br>Financière et des<br>nancie- en Assu | Assurances   |                 |
|       | Control Panel                          |                                                           |             |            |            |             |                                                           | Hide sea     | rch             |
| panel | Company                                | Company S                                                 | Documer     | nt /       |            |             |                                                           |              |                 |
|       |                                        |                                                           | •           |            |            |             |                                                           |              |                 |
|       | Frequency                              | ×                                                         | File        | ļ          |            | ~~~~~       |                                                           |              |                 |
|       |                                        |                                                           | From        |            | 12/2010    |             |                                                           |              |                 |
|       |                                        |                                                           | То          |            | 2/2011     |             |                                                           |              |                 |
|       |                                        |                                                           |             |            | _          |             |                                                           |              |                 |
|       |                                        |                                                           | Te laat     |            |            |             |                                                           |              |                 |
|       |                                        |                                                           | Alleen ra   | ppels      |            |             |                                                           |              | *               |
|       |                                        |                                                           |             |            |            |             |                                                           | Selections   | Search          |
|       |                                        |                                                           |             |            |            |             |                                                           |              |                 |
|       | Quality items :                        |                                                           |             |            |            |             |                                                           |              |                 |
|       | L                                      |                                                           |             |            |            |             |                                                           |              |                 |
|       | No. Company Subject                    | Document                                                  | Freq        | Period     | Deadline   | Reminder    | Reminder deadline                                         | Received     | Status          |
|       | 03 Company S Quality                   | Annual financial report                                   | BSD         | 31/12/2010 | 30/04/2011 |             |                                                           | 06/05/2010   | Received/Finish |
|       | 03 Company S Quality                   | Annual announcement                                       | BSD         | 31/12/2010 | 30/04/2011 |             |                                                           | 04/10/2010   | Received/Finish |
|       | 03 Company S Quality                   | Interim statement                                         | SBSD        | 31/12/2010 | 19/11/2010 |             |                                                           | 31/08/2010   | Received/Finish |
|       | 03 Company S Quality                   | Notice of ordinary general meeting                        | OGM         | 31/12/2010 | 19/03/2011 |             |                                                           | 02/12/2010   | Received/Finish |
|       | 03 Company S Quality                   | Announcement of dividend or payment of interest           | Occasioneel |            |            |             |                                                           |              |                 |
|       | 03 Company S Quality                   | Announcement of dividend or payment of interest           | Occasioneel | 13/12/2010 |            |             |                                                           | 13/12/2010   | Received/Finish |
|       | 03 Company S Quality                   | Announcement of dividend or payment of interest           | Occasioneel | 23/12/2010 |            |             |                                                           | 23/12/2010   | Received/Finish |
|       | 03 Company S Quality                   | Announcement of dividend or payment of interest           | Occasioneel | 12/01/2011 |            |             |                                                           | 12/01/2011   | Received/Finish |
|       | 03 Company S Quality                   | Inside information                                        | Occasioneel |            |            |             |                                                           |              |                 |
|       | 03 Company S Quality                   | Inside information                                        | Occasioneel | 01/12/2010 |            |             |                                                           | 01/12/2010   | Received/Finish |
|       | 03 Company S Quality                   | Inside information                                        | Occasioneel | 01/12/2010 |            |             |                                                           | 01/12/2010   | Received/Finish |
|       | 03 Company S Quality                   | Inside information                                        | Occasioneel | 01/12/2010 |            |             |                                                           | 01/12/2010   | Received/Finish |
|       | 03 Company S Quality                   | Inside information                                        | Occasioneel | 02/12/2010 |            |             |                                                           | 02/12/2010   | Received/Finish |
|       | 03 Company S Quality                   | Inside information                                        | Occasioneel | 06/12/2010 |            |             |                                                           | 06/12/2010   | Received/Finish |
|       | 03 Company S Quality                   | Inside information                                        | Occasioneel | 25/01/2011 |            |             |                                                           | 25/01/2011   | Received/Finish |
|       | 03 Company S Quality                   | Inside information                                        | Occasioneel | 27/01/2011 |            |             |                                                           | 27/01/2011   | Received/Finish |
|       | 03 Company S Quality                   | Notice of extraordinary general meeting                   | Occasioneel |            |            |             |                                                           |              |                 |
|       | 03 Company S Quality                   | Announcement of notification of major shareholding        | Occasioneel |            |            |             |                                                           |              |                 |
|       | 03 Company S Quality                   | Announcement of change in denominator or in thresholds    | Occasioneel |            |            |             |                                                           |              |                 |
|       | 03 Company S Quality                   | Other occasional announcement                             | Occasioneel |            |            |             |                                                           |              |                 |
|       | 03 Company S Quality                   | Special report drawn up in relation to authorized capital | Occasioneel |            |            |             |                                                           |              |                 |
|       | 03 Company S Quality                   | Reporting on share repurchases                            | Occasioneel |            |            |             |                                                           |              |                 |
|       | 03 Company S Quality                   | Announcement of share repurchase                          | Occasioneel |            |            |             |                                                           | DALLAS INDUS | Density 1       |
|       | 03 Company S Without fixed periodicity | Latest consolidated version of articles of association    | Ongoing     |            |            |             |                                                           | 04/11/2010   | Received        |
|       | Cinemain like man                      |                                                           |             |            | _          |             |                                                           | _            | (               |
|       | Financial items :                      |                                                           |             |            |            |             |                                                           |              |                 |
|       |                                        |                                                           |             |            |            |             |                                                           |              |                 |

The Control Panel has three components:

- the search engine,
- the overview list of quality items, and
- the overview list of financial items and/or tables.

Each of those components can be unfolded or folded by using the button  $\boxtimes$ .

Fully folded, the Control Panel looks as follows:

| Print - Contact - Help - Privacy | Corporate         | 28/01/2011 02:33:38 - De Motté Jef<br>Banking, Finance and Insurance Commission<br>Commission Bancaire et Financière et des Assurances<br>Commissie voor het Bank-, Financière et Assurantiewezen |   |
|----------------------------------|-------------------|----------------------------------------------------------------------------------------------------|---|
| My companies<br>Control panel    | Control Panel     | Show search                                                                                                    | * |
|                                  | Quality items :   |                                                                                                    | ۲ |
|                                  | Financial items : |                                                                                                    | ۲ |
|                                  |                   |                                                                                                    |   |
|                                  |                   |                                                                                                    |   |
|                                  |                   |                                                                                                    |   |

# SEARCH ENGINE

| Print - Contact - Help - Privacy | Corporate         | 28/01/2011 02:39:40 - De Moné Jef<br>Banking, Finance and Insurance Commission<br>Commission Bancaire et Financière et des Assurances<br>Commissie voor het Bank, Financie- en Assurantiewezen |                |         |             |        |  |  |  |
|----------------------------------|-------------------|----------------------------------------------------------------------------------------------------|----------------|---------|-------------|--------|--|--|--|
| My companies<br>Control panel    | Control Panel     |                                                                                                    |                |         | Hide search | (1)    |  |  |  |
| Control panel                    | Company           | Company S                                                                                                    | Document       | All     |             |        |  |  |  |
|                                  | Frequency         | ×                                                                                                    | File           |         |             |        |  |  |  |
|                                  |                   |                                                                                                    | From           | 12/2010 |             |        |  |  |  |
|                                  |                   |                                                                                                    | То             | 02/2011 |             |        |  |  |  |
|                                  |                   |                                                                                                    | Too late       |         |             |        |  |  |  |
|                                  |                   |                                                                                                    | Only reminders |         |             | ~      |  |  |  |
|                                  |                   |                                                                                                    |                |         | Selections  | Search |  |  |  |
|                                  | Quality items :   |                                                                                                    |                |         |             | (*)    |  |  |  |
|                                  | Financial items : |                                                                                                    |                |         |             | 8      |  |  |  |

By default the Control Panel gives an overview of all documents and/or tables for the period from December last year to the month following the current period.

You can, however, restrict the overview list of your documents by applying the following criteria:

- ✓ **Document:** by using various sub-criteria:
  - ✓ Document
  - Document type:
    - quality items
    - financial items
  - ✓ Subject

The CBFA determines different subjects per area of supervision.

- ✓ Reporting frequency
- ✓ Only documents "Too late"
- ✓ Only documents for which you have already received a reminder
- ✓ Start and end period
  - ✓ The selection "initial and final period" is based on the column "Period" of the overview lists.

#### or

Specific company (if you are in charge of several companies)

#### How to proceed ?

✓ First make your selection:

Click on 🛄 to select a document.

| Search d | ocument                                         |          |
|----------|-------------------------------------------------|----------|
| Name     |                                                 | dividend |
| Туре     |                                                 | ¥        |
| Subject  |                                                 | ~        |
| Source   |                                                 | ~        |
|          |                                                 | Search   |
| Docume   | nts                                             |          |
|          |                                                 |          |
|          | Document                                        |          |
|          | Announcement of dividend or payment of interest |          |
| L        |                                                 |          |

> Click on to select an start or end period.

#### ✓ <u>Then activate the search:</u>

Click on the button "Search document" to obtain a list of documents meeting the new selection criteria.

- ✓ If needed, you can save the selection criteria for later use:
  - Click on the button "Selections".
  - > The button "Selections" also allows you to retrieve a set of previously saved criteria.

#### **STORAGE OF SEARCH CRITERIA FOR LATER USE**

Click on the button "Selections".

| My selections                                        |       |
|------------------------------------------------------|-------|
| Name                                                 |       |
| Beginselen deugdelijk bestuur                        | 🛃 🛍   |
| Documenten WAP/WAPZ                                  | 🛛 🛃 🛍 |
| IBP met herstelpan of saneringsplan                  |       |
| Juridische basisdocumenten                           | 🛛 🛃 🛍 |
| Kennisgeving van een grensoverschrijdende activiteit |       |
| Mandaten                                             | 🚽 🗎   |
| Reporting cssr                                       |       |
| Reporting kwalitatieve documenten                    | 🚽 🗎   |
| Technisch-financiële basisdocumenten                 |       |
| Toelating                                            | 🚽 🗎   |
| Add                                                  | 1     |
|                                                      | Close |

- ✓ A set of previously saved selection criteria is shown by default.
- ✓ A simple click on one of those selections allows you to activate the relevant selection criteria.

- $\checkmark$  By using the save icon  $\blacksquare$  a previously saved selection can be overwritten with a new selection.
- $\checkmark$  By using the delete icon  $\widehat{\blacksquare}$  a previously saved selection can be deleted.
- ✓ By typing a name at the bottom and by clicking on the button "Add", a new selection can be saved for future use.
- ✓ A click on the button "Close" allows you to return to the Control Panel without modifying your selection.

## **OVERVIEW LIST OF QUALITY ITEMS**

| CBFA CBFA     | C   | orp          | oorate                    | 28/01/2011                                                | 02:45:47 - D |            |            | Bancaire e | ce and Insurance C<br>I Financière et des A<br>inancie- en Assur | ssurances  | 599 C 10           |
|---------------|-----|--------------|---------------------------|-----------------------------------------------------------|--------------|------------|------------|------------|------------------------------------------------------------------|------------|--------------------|
| ly companies  | Cor | ntrol Pa     | nel                       |                                                           |              |            |            |            |                                                                  | Show se    | arch 🔇             |
| Control panel | -   |              |                           |                                                           |              |            |            |            |                                                                  |            | (7                 |
|               | Qua | lity items : |                           |                                                           |              |            |            |            |                                                                  |            | ۲                  |
|               | Ne  | C            | Cubicat                   | Document                                                  | Free         | Period     | Deadline   | Densinder  | Reminder deadline                                                | Dessived   | Chabura            |
|               | 03  | Company S    |                           | Annual financial report                                   | Freq<br>BSD  |            | 30/04/2011 | Keminder   | <u>Reminder deadline</u>                                         |            | Received/Finished  |
|               | 03  | Company S    | -                         | Annual announcement                                       | BSD          | 31/12/2010 |            |            |                                                                  |            | Received/Finishe   |
|               | 03  | Company S    |                           | Interim statement                                         | SBSD         | 31/12/2010 |            |            |                                                                  |            | Received/Finishe   |
|               | 03  | Company S    |                           | Notice of ordinary general meeting                        | OGM          | 31/12/2010 |            |            |                                                                  |            | Received/Finishe   |
|               | 03  | Company S    |                           | Announcement of dividend or payment of interest           | Occasioneel  | 51/12/2010 | 15/05/2011 |            |                                                                  | 02/12/2010 | receivedyr inisrie |
|               | 03  | Company S    |                           | Announcement of dividend or payment of interest           |              | 13/12/2010 |            |            |                                                                  | 13/12/2010 | Received/Finishe   |
|               | 03  | Company S    |                           | Announcement of dividend or payment of interest           | Occasioneel  |            |            |            |                                                                  |            | Received/Finishe   |
|               | 03  | Company S    |                           | Announcement of dividend or payment of interest           |              | 12/01/2011 |            |            |                                                                  |            | Received/Finishe   |
|               | 03  | Company S    |                           | Inside information                                        | Occasioneel  | 12/01/2011 |            |            |                                                                  | 12/01/2011 | received) more     |
|               | 03  | Company S    | -                         | Inside information                                        |              | 01/12/2010 |            |            |                                                                  | 01/12/2010 | Received/Finishe   |
|               | 03  | Company S    |                           | Inside information                                        |              | 01/12/2010 |            |            |                                                                  |            | Received/Finishe   |
|               | 03  | Company S    | -                         | Inside information                                        |              | 01/12/2010 |            |            |                                                                  |            | Received/Finishe   |
|               | 03  | Company S    |                           | Inside information                                        |              | 02/12/2010 |            |            |                                                                  |            | Received/Finishe   |
|               | 03  | Company S    |                           | Inside information                                        |              | 06/12/2010 |            |            |                                                                  |            | Received/Finishe   |
|               | 03  | Company S    |                           | Inside information                                        |              | 25/01/2011 |            |            |                                                                  |            | Received/Finishe   |
|               |     | Company S    |                           | Inside information                                        |              | 27/01/2011 |            |            |                                                                  |            | Received/Finishe   |
|               | 03  | Company S    |                           | Notice of extraordinary general meeting                   | Occasioneel  |            |            |            |                                                                  |            |                    |
|               | 03  | Company S    |                           | Announcement of notification of major shareholding        | Occasioneel  |            |            |            |                                                                  |            |                    |
|               | 03  | Company S    | Quality                   | Announcement of change in denominator or in thresholds    | Occasioneel  |            |            |            |                                                                  |            |                    |
|               | 03  | Company S    | Quality                   | Other occasional announcement                             | Occasioneel  |            |            |            |                                                                  |            |                    |
|               | 03  | Company S    | Quality                   | Special report drawn up in relation to authorized capital | Occasioneel  |            |            |            |                                                                  |            |                    |
|               | 03  | Company S    | Quality                   | Reporting on share repurchases                            | Occasioneel  |            |            |            |                                                                  |            |                    |
|               | 03  | Company S    | Quality                   | Announcement of share repurchase                          | Occasioneel  |            |            |            |                                                                  |            |                    |
|               | 03  | Company S    | Without fixed periodicity | Latest consolidated version of articles of association    | Ongoing      |            |            |            |                                                                  | 04/11/2010 | Received           |

- ✓ By default the Control Panel gives an overview of all documents for the period from December last year to the month following the current period.
- You can, however, restrict the overview list of your documents.
   More information in the section on the search engine.
- ✓ The overview list can be sorted by:
  - company number (only useful if you have access to the data of several companies)
  - company name (only useful if you have access to the data of several companies)
  - subject = CBFA-classification ( more information in the section on the search engine)
  - document name
  - frequency ( more information in the section on the reporting sheet)
  - period: date or period of the document
  - deadline: ultimate date for uploading the document
  - reminder: R1 (= first reminder), R2 (= second reminder), R3 (= third reminder)
  - reminder of the deadline: new ultimate date for uploading the document
  - date of receipt: if the document concerned has already been uploaded

- status: reporting status:
  - Initial
    - Staging
    - Received, Received/Finished, Received/Acknowledged
    - Rejected: if the CBFA refuses the receipt of the document
      - e.g. when an error was made during the transmission by the company, the date of receipt is erased.
    - Nihil: if the document concerned must not be transmitted

#### How to proceed ?

| N | . Company | Subject | Document | Freq | Period | <u>Deadline</u> | Reminder | Reminder deadline | <b>Received</b> | <u>Status</u> |
|---|-----------|---------|----------|------|--------|-----------------|----------|-------------------|-----------------|---------------|
|   |           |         |          |      |        |                 |          |                   |                 |               |

> Click on the heading of a column to sort the list according to that criterion.

#### **OVERVIEW LIST OF FINANCIAL ITEMS AND TABLES**

| Print - Contact - Help - Privacy |     | orp         | oora           |                                                                      | 01102:50:2 |          |      |            | Bancaire   | et Financiè | surance Commissio<br>re et des Assurance<br>en Assurantiewezer | n<br>s s |        |
|----------------------------------|-----|-------------|----------------|----------------------------------------------------------------------|------------|----------|------|------------|------------|-------------|----------------------------------------------------------------|----------|--------|
| My companies                     | Со  | ntrol Pa    | nel            |                                                                      |            |          |      |            |            |             | Show s                                                         | earch    |        |
| Control panel                    | 0   | ality items |                |                                                                      |            |          |      |            |            |             |                                                                |          | *      |
|                                  | Qu  | ality items | ;              |                                                                      |            |          |      |            |            |             |                                                                |          | Ý      |
|                                  | Fir | ancial item | ¢ '            |                                                                      |            |          |      |            |            |             |                                                                |          | 8      |
|                                  |     |             |                |                                                                      |            |          |      |            |            |             |                                                                |          |        |
|                                  | No  | . Company   | Subject        | Document                                                             | Situation  | Currency | Freq | Period     | Deadline   | Reminder    | Reminder deadline                                              | Received | Status |
|                                  | 00  | Company X   | Reporting cssr | Jaarrekening                                                         | 20         |          | Y    | 31/12/2010 | 30/04/2011 |             |                                                                |          |        |
|                                  | 00  | Company X   | Reporting cssr | Sociale balans                                                       | 20         |          | Y    | 31/12/2010 | 30/04/2011 |             |                                                                |          |        |
|                                  | 00  | Company X   | Reporting cssr | Staat van de aangepaste solvabiliteitsmarge                          | 20         |          | Y    | 31/12/2010 | 30/04/2011 |             |                                                                |          |        |
|                                  | 00  | Company X   | Reporting cssr | Statistieken niet-leven : rechtstreekse zaken in België              | 20         |          | Y    | 31/12/2010 | 30/04/2011 |             |                                                                |          |        |
|                                  | 00  | Company X   | Reporting cssr | Statistieken niet-leven : rechtstreekse zaken in het buitenland      | 20         |          | Y    | 31/12/2010 | 30/04/2011 |             |                                                                |          |        |
|                                  | 00  | Company X   | Reporting cssr | Statistieken niet-leven : in herverzekering aangenomen zaken         | 20         |          | Y    | 31/12/2010 | 30/04/2011 |             |                                                                |          |        |
|                                  | 00  | Company X   | Reporting cssr | Statistieken niet-leven : voorziening voor egalisatie en catastrofen | 20         |          | Y    | 31/12/2010 | 30/04/2011 |             |                                                                |          |        |
|                                  | 00  | Company X   | Reporting cssr | Statistieken leven : rechtstreekse zaken in België                   | 20         |          | Y    | 31/12/2010 | 30/04/2011 |             |                                                                |          |        |
|                                  | 00  | Company X   | Reporting cssr | Statistieken leven : rechtstreekse zaken in het buitenland           | 20         |          | Y    | 31/12/2010 | 30/04/2011 |             |                                                                |          |        |
|                                  | 00  | Company X   | Reporting cssr | Statistieken Eurostat                                                | 20         |          | Y    | 31/12/2010 | 30/04/2011 |             |                                                                |          |        |
|                                  | 00  | Company X   | Reporting cssr | Covering assets                                                      | 20         |          | т    | 30/06/2010 | 31/07/2010 | R1          | 19/10/2010                                                     |          |        |
|                                  | 00  | Company X   | Reporting cssr | Covering assets                                                      | 20         |          | Т    | 30/09/2010 | 31/10/2010 |             |                                                                |          |        |
|                                  | 00  | Company X   | Reporting cssr | Covering assets                                                      | 20         |          | т    | 31/12/2010 | 31/01/2011 |             |                                                                |          |        |
|                                  | 00  | Company X   | Reporting cssr | D.231                                                                | 20         |          | Т    | 30/06/2010 | 31/07/2010 |             |                                                                |          |        |
|                                  | 00  | Company X   | Reporting cssr | D.231                                                                | 20         |          | Т    |            | 31/10/2010 |             |                                                                |          |        |
|                                  | 00  | Company X   | Reporting cssr | <u>D.231</u>                                                         | 20         |          | т    | 1.1.1      | 31/01/2011 |             |                                                                |          |        |
|                                  | 00  | Company X   | Reporting cssr | SUPERVISOR QUARTER                                                   | 20         |          | Т    |            | 31/10/2010 |             |                                                                |          |        |
|                                  | 00  | Company X   | Reporting cssr | SUPERVISOR QUARTER                                                   | 20         |          | Т    | 31/12/2010 | 31/01/2011 |             |                                                                |          |        |

Analogous to the overview list of quality items:

- ✓ By default the Control Panel gives an overview of all financial items and/or CSSR tables for the period from December last year to the month following the current period.
- You can, however, restrict the overview list of your documents.
   More information in the section on the search engine.
- ✓ The overview list can be sorted by:
  - company number (only useful if you have access to the data of several companies)
  - company name (only useful if you have access to the data of several companies)
  - subject = CBFA-classification of documents ( more information in the section on the search engine)
  - document name
  - position (situation) (only when a CSSR table is concerned: solo, consolidated, ...)
  - currency (only when a CSSR table is concerned)
  - frequency ( more information in the section on the reporting sheet)

- period
- deadline: ultimate date for uploading the document
- reminder: R1 (= first reminder), R2 (= second reminder), R3 (= third reminder)
- reminder of the deadline: new ultimate date for uploading the document
- date of receipt: if the document concerned has already been uploaded or was received via CSSR (CSSR table)
- status: reporting status:
  - Initial
    - Staging
    - Received
       Rejected:
      - Rejected: if the CBFA refuses the receipt of the document
        - e.g. when an error was made during the transmission by the company, the date of receipt is erased.
    - Nihil: if the document concerned must not be transmitted

#### How to proceed ?

 No.
 Company
 Subject
 Document
 Situation
 Currency
 Freq
 Period
 Deadline
 Reminder deadline
 Received
 Status

Click on the heading of a column to sort the list according to that criterion.

#### **OVERVIEW OF THE AVAILABLE FUNCTIONS**

| Overview                         | Available information and functions                                                                                                    |
|----------------------------------|----------------------------------------------------------------------------------------------------|
| Quality items<br>Financial items | <ul> <li>list of documents with their ultimate date of transmission and, if uploaded, their date of receipt</li> <li>to upload documents and/or attachments</li> <li>to retrieve the history</li> <li>to download documents</li> </ul> |
| Financial tables                 | <ul> <li>list of tables with their ultimate date of transmission and, if transmitted, their date of receipt.</li> </ul>                                                                                                    |

#### **COMPANY INFORMATION**

Here the CBFA puts the descriptive information in its possession at your disposal.

This information is aimed at guaranteeing an adequate exchange of information (such as the identification details, the contacts, the list of persons with access to *e*Corporate, etc.) between the CBFA and the company.

The left menu allows you to click further to the various topics.

| Print - Contact - Help - Privacy                                               |                                                                                                    | 28/01/2011 0: | 1:52:14 - De Motté Jef                                                                                                    | NL   FR   EN |
|--------------------------------------------------------------------------------|----------------------------------------------------------------------------------------------------|---------------|----------------------------------------------------------------------------------------------------|--------------|
| CBFA G                                                                         | Corporate                                                                                                    |               | Banking, Finance and Insurance Commission<br>Commission Bancare et Financière et des Assurances<br>Commissie voor het Bank-, Financie- en Assurantiewezen                                                                                                    |              |
| My companies                                                                   | Company detail                                                                                                    |               |                                                                                                    |              |
| Control panel Company X                                                        | Detail:                                                                                                    |               | Address                                                                                                    |              |
| DODÓDODO<br>Identification<br>Parameters<br>Contacts<br>Security role<br>Users | Company number: 0000000000<br>Number type: CBFA Number<br>Number: 00<br>Name: Company X<br>Abbreviated name: CMP X<br>Language: French<br>Nationality: BE<br>Reports: |               | Building :<br>Street : Professor Roger Van<br>Overstratemplein 2<br>Postalcode : 3000<br>City : Leuven                                                                                                    |              |
|                                                                                | Name                                                                                                    | Received      | Status                                                                                                    |              |
|                                                                                | Reporting sheet                                                                                                    | 28/01/2011    | Received                                                                                                    |              |
|                                                                                | Reporting sheet (CSSR)                                                                                                    | 28/01/2011    | Received                                                                                                    |              |
|                                                                                | Sharedholders Structure (NL)                                                                                                    | 02/04/2009    | Staging                                                                                                    |              |
|                                                                                | Identificatiefiche                                                                                                    | 20/04/2009    | Received                                                                                                    |              |
|                                                                                | Sharedholders Structure (FR)                                                                                                    |               |                                                                                                    |              |
|                                                                                | Fiche d'identification                                                                                                    | 20/04/2009    | Received                                                                                                    |              |
|                                                                                | Linked supervisions :                                                                                                    |               |                                                                                                    |              |
|                                                                                | Name INSBE - Insurance undertakings governed by Belgian la                                                                                                    | w             | Email<br>ins.ecorporate@cbfa.be                                                                                                    |              |
|                                                                                |                                                                                                    |               | And a state that is a state of the state of the state of |              |

#### Which information ?

✓ By default, this page shows the identification details (as indicated ←). This is the first option in the left menu under the company name.

Here you can also find the identification sheet, the reporting sheet(s) and, if applicable, the CSSR technical sheet. For some areas of supervision the transmission of additional identification documents may be required.

✓ In addition, the following pages are also accessible via the left menu:

- reporting parameters with the criteria impacting on the reporting requirement or the deadline to which the company is subject; those criteria may vary in function of the company status
- contacts with the personal particulars of both the CBFA and company contacts
- access profiles(security role): refinement of the access rights to the documents
   More information in the section on security and access to documents.
- users: user list (users within the company) mentioning the user roles and access profiles.

> from the Control Panel: by clicking on the company name

or by clicking on the menu item "My companies" in the left menu bar.

| Print - Contact - Help - Privacy |                                                        | 28/01/2011 02 | :52:14 - De Moitié Jef          |                                                                                                    | NL   FR.   EN |
|----------------------------------|--------------------------------------------------------|---------------|---------------------------------|----------------------------------------------------------------------------------------------------|---------------|
| CBFA CBFA                        | Corporate                                              |               |                                 | inking, Finance and Insurance Commission<br>on Bancaire et Financière et des Assurances<br>r het Bank-, Financie- en Assurantiewezen |               |
| My companies                     | Company detail                                         |               |                                 |                                                                                                    |               |
| Control panel                    | Detail :                                               |               | Address                         |                                                                                                    |               |
| Company X<br>0000000000          |                                                        |               |                                 |                                                                                                    |               |
| Identification                   | Company number: 0000000000                             |               | Building :                      |                                                                                                    |               |
| Parameters                       | Number type : CBFA Number                              |               | Street : Professor<br>Overstrae | Roger Van                                                                                                    |               |
| Contacts                         | Number: 00<br>Name: Company X                          |               | Postalcode : 3000               | un pren 1 4                                                                                                    |               |
| Security role                    | Name: Company X<br>Abbreviated name: CMP X             |               | City : Leuven                   |                                                                                                    |               |
| Users                            | Language : French                                      |               |                                 |                                                                                                    |               |
|                                  | Reports :                                              |               |                                 |                                                                                                    |               |
|                                  | Name                                                   | Received      |                                 | Status                                                                                                    |               |
|                                  | Reporting sheet                                        | 28/01/2011    |                                 | Received                                                                                                    |               |
|                                  | Reporting sheet (CSSR)                                 | 28/01/2011    |                                 | Received                                                                                                    |               |
|                                  | Sharedholders Structure (NL)                           | 02/04/2009    |                                 | Staging                                                                                                    |               |
|                                  | Identificatiefiche                                     | 20/04/2009    |                                 | Received                                                                                                    |               |
|                                  | Sharedholders Structure (FR)                           |               |                                 |                                                                                                    |               |
|                                  | Fiche d'identification                                 | 20/04/2009    |                                 | Received                                                                                                    |               |
|                                  | Linked supervisions :                                  |               |                                 |                                                                                                    |               |
|                                  | Name                                                   |               |                                 | Email                                                                                                    |               |
|                                  | INSBE - Insurance undertakings governed by Belgian law |               |                                 | ins.ecorporate@cbfa.be                                                                                                    |               |
|                                  |                                                        |               |                                 |                                                                                                    | 10            |

# **IDENTIFICATION DETAILS**

| Print - Contact - Help - Privacy                                                             |                                                                                                    | 28/01/2011 ( | D2:52:14 - De Moitié Jef |                                                                                                    | NL   FR   E |
|----------------------------------------------------------------------------------------------|----------------------------------------------------------------------------------------------------|--------------|--------------------------|----------------------------------------------------------------------------------------------------|-------------|
| CBFA                                                                                         | Corporate                                                                                                    |              | C a<br>Commis            | Banking, Finance and Insurance Commiss<br>mmission Bancaire et Financière et des Assurant<br>sie voor het Bank, Financie- en Assurantiever | es State    |
| My companies                                                                                 | Company detail                                                                                                    |              |                          |                                                                                                    |             |
| Control panel                                                                                | Detail :                                                                                                    |              | Address                  |                                                                                                    |             |
| Company X<br>000000000<br>Identification<br>Parameters<br>Contacts<br>Security role<br>Users | Company number:       000000000         Number type :       CBFA Number         Number :       00         Name :       Company X         Abbreviated name :       CMP X         Language :       French         Nationality :       BE         Reports :       Company X |              | Postalcode : 3           | trofessor Roger Van<br>Dverstraetenplein 2<br>8000<br>euven                                                                                |             |
|                                                                                              | Name                                                                                                    | Received     |                          | Status                                                                                                    |             |
|                                                                                              | Reporting sheet                                                                                                    | 28/01/2011   |                          | Received                                                                                                    |             |
|                                                                                              | Reporting Download                                                                                                    | 28/01/2011   |                          | Received                                                                                                    |             |
|                                                                                              | Sharedholders Structure (NL)                                                                                                    | 02/04/2009   |                          | Staging                                                                                                    |             |
|                                                                                              | Identificatiefiche                                                                                                    | 20/04/2009   |                          | Received                                                                                                    |             |
|                                                                                              | Sharedholders Structure (FR)                                                                                                    |              |                          |                                                                                                    |             |
|                                                                                              | Fiche d'identification                                                                                                    | 20/04/2009   |                          | Received                                                                                                    |             |
|                                                                                              | Linked supervisions :                                                                                                    |              |                          |                                                                                                    |             |
|                                                                                              | Name                                                                                                    |              |                          | Email                                                                                                    |             |
|                                                                                              | INSBE - Insurance undertakings governed by Belgian                                                                                                    | law          |                          | ins.ecorporate@cbfa.be                                                                                                    |             |

Here you will find the company's identification details:

- the company number and the CBFA number
- the Dutch, French, English and abbreviated name
- the identification and reporting sheet and, if applicable, the CSSR technical sheet
- where applicable, additional identification documents (only for some areas of supervision)

#### **IDENTIFICATION SHEET**

> Hover with the mouse arrow over the sheet (see above) and then click on download.

#### COMMISSIE VOOR HET BANK-, FINANCIE- EN ASSURANTIEWEZEN

Prudentiële controle

CBFA

Identificatiefiche KBC VERZ.

Van 16/4/2009

#### Lijst van de hoofdstukken

I. Beheer van het controledossier

- I.1. Prudentiële controle
- I.2. Contactpersonen bij andere controledepartementen

I.3. Commissarissen erkende revisoren

- I.4. Contactpersonen in de instelling
- I.5. Verzekeringswiskundige
- II. Identificatie van de instelling
- II.1. Prudentieel statuut
- II.2. Statutaire en identificatiegegevens
- II.3. Activiteiten
- II.4. Bestuur en dagelijkse leiding
- II.4.1. Raad van bestuur + effectieve leiding
- II.4.2. Auditcomité
- II.4.3. Andere comités : bureau, remuneratiecomité, etc.
- II.4.4. Onafhankelijke controlefuncties

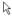

#### REPORTING SHEET

|                                       | REPORTING FILE                                         |
|---------------------------------------|--------------------------------------------------------|
| Institution                           | Company X                                              |
| Statute of institution                | INSBE - Insurance undertakings governed by Belgian law |
| Rapportering op geconsolideerde basis | Y                                                      |
| Company number                        | 000000000                                              |
| CBFA Number                           | 00                                                     |
| End of financial year                 | 31/12                                                  |

#### Qualitative documents

| 5010                                                                                   |             |
|----------------------------------------------------------------------------------------|-------------|
|                                                                                        | Ongoing     |
| -                                                                                      | Ongoing     |
| Jaarverslag van de raad van bestuur aan de algemene vergadering                        | OGM         |
| Notulen van de algemene vergadering                                                    | OGM         |
|                                                                                        | Ongoing     |
| Bedrijvigheid in het buitenland                                                        | Ongoing     |
| Staat en samenstelling van het kapitaal - jaarlijkse kennisgeving                      | OGM         |
| Wijziging van de staat en de samenstelling van het kapitaal - occasionele kennisgeving | Occasioneel |
| Jaarlijks advies van de actuariële functie                                             | Y           |
| Verklaring over de jaarlijkse prudentiële rapportering                                 | Y           |
| Verklaring over de semestriële prudentiële rapportering                                | S1BSD       |
| Quality                                                                                |             |
| Notice of ordinary general meeting                                                     | OGM         |
| Without fixed periodicity                                                              |             |
| Latest consolidated version of articles of association                                 | Ongoing     |
| -                                                                                      | Ongoing     |
|                                                                                        | ONCE        |

✓ Here you get an overview of the documents and tables to be transmitted to the CBFA, including their periodicity ( → more information in the section on reporting frequencies and periods).

The reporting requirement may

- simply result from the company status
  - (consequently, this requirement applies to all companies sharing a characteristic)

Date:

28/01/2011

- or specifically result from a request addressed to the company
  - more information in the section on the reporting sheet under "ad-hoc reporting"
- ✓ Reference is also made here to the possible derogations granted to the company.

For each derogation the document name is mentioned, as well as the derogation's start and end dates, and, in the case of a financial table, the position (10, 19, 20, 30) and possibly also the currency (currency base codes 1 to 5).

- ✓ The documents are subdivided according to their nature:
  - quality items: grouped according to their subject per category: fixed, permanent or occasional periodicity, ad-hoc reporting, reporting by the auditor, etc.
  - financial items: grouped according to their subject per category: to be reported by the company
    or the auditor, ad-hoc reporting, etc.
  - financial tables: grouped according to their subject per report type: e.g. periodic sheets, Corepor Finrep-tables, etc.

#### CSSR TECHNICAL SHEET

- ✓ The overview in the CSSR technical sheet (if applicable) is restricted to the reporting via the NBB's Central Server for Statistical Reporting (CSSR).
- ✓ This sheet is only available in eCorporate to the companies reporting via the NBB's CSSR.

#### REPORTING FREQUENCIES AND CORRESPONDING PERIODS

List of the frequency codes used and of the corresponding period(s).

| Code                                    | Description                                                                                             |
|-----------------------------------------|----------------------------------------------------------------------------------------------------|
| Frequency: periodic                     |                                                                                                    |
| linked to calendar year:                |                                                                                                    |
| Μ                                       | Monthly                                                                                                 |
| W                                       | Weekly                                                                                                  |
| Т                                       | Three-monthly (31/3, 30/6, 30/9, 31/12)                                                                 |
| S                                       | Six-monthly (30/6, 31/12)                                                                               |
| Y                                       | Yearly (31/12)                                                                                          |
| linked to financial year:               |                                                                                                    |
| SBSD<br>(Semestrial Balance Sheet Date) | Six-monthly (at the end of each of the two semesters of the financial year)                             |
| BSD                                     | Yearly (at the end of the financial year)                                                               |
| (Balance Sheet Date)                    |                                                                                                    |
| S1BSD                                   | Yearly (at the end of the first semester of the financial year)                                         |
| Q1BSD                                   | Yearly (at the end of the first quarter of the financial year)                                          |
| Q3BSD                                   | Yearly (at the end of the third quarter of the financial year)                                          |
| linked to a reference date speci        | fic to the company:                                                                                     |
| OGM<br>(Ordinary General Meeting)       | Yearly (the transmission period is determined by the date of the ordinary general meeting)              |
| YREF                                    | Yearly (the transmission period is determined by the reference date chosen by the company)              |
| Y1                                      | Yearly (the transmission period is determined by the previous reporting date)                           |
| Frequency: permanent                    |                                                                                                    |
| ONGOING                                 | Document of which the most recent updates must be permanently put at the CBFA's disposal via eCorporate |
| Frequency: occasional                   |                                                                                                    |
| OCCASIONAL                              | The document must be transmitted whenever an event occurs of which the CBFA must be informed            |

## **REPORTING PARAMETERS**

| Print - Contact - Heb - Privacy                          | Corporate                                      |                      | Commission Bancaire    | nce and Insurance Commission<br>ef Financière et des Assurances<br>Financie- en Assurantiewezen |  |
|----------------------------------------------------------|------------------------------------------------|----------------------|------------------------|-------------------------------------------------------------------------------------------------|--|
| My companies<br>Control panel<br>Company S<br>0000000004 | Reporting parameter list Reporting parameters: |                      |                        |                                                                                                 |  |
| Identification                                           | Abbreviation                                   | Reporting parameter  | Current value          | Requested Value                                                                                 |  |
| Parameters                                               | SECURITY_TYPE                                  | Aard van de effecten | Shares<br>(22/10/1990) |                                                                                                 |  |
| Contacts                                                 |                                                |                      |                        | ▲                                                                                               |  |
| Security role                                            |                                                |                      |                        |                                                                                                 |  |
| Users                                                    |                                                |                      |                        | -                                                                                               |  |

- ✓ The company's characteristics directly impacting on the reporting requirement (and thus on the quality items to be uploaded, the financial tables to be transmitted via CSSR or the reporting frequency etc.) must be mentioned here as reporting parameters.
- ✓ You can request some parameters to be modified (see ...) (see circular CBFA\_2009\_21 of 20 May 2009).
- -
  - > Click on the parameter and fill in the column "Requested value".

The CBFA examines your request, which only becomes effective after its approval by the CBFA.

# **CONTACTS**

| rint - Contact - Help - Privac | Corpo                                                                                         | rate       |                                                | 28/01/2 |                 | Sanking, Finance and Insurance Commission<br>sion Bancaire et Financière et des Assurances<br>or het Bank, Financie – en Assurantiewezen | NL I FR |
|--------------------------------|-----------------------------------------------------------------------------------------------|------------|------------------------------------------------|---------|-----------------|----------------------------------------------------------------------------------------------------|---------|
| My companies                   | Company contac                                                                                | ts         |                                                |         |                 |                                                                                                    | Add     |
| Control panel                  | company concuc                                                                                |            |                                                |         |                 |                                                                                                    |         |
| Company S<br>0000000004        | Company contacts                                                                              |            |                                                |         |                 |                                                                                                    |         |
| Identification                 | Last name                                                                                     | First name |                                                | Role    | Telephone       | E-mail                                                                                                    |         |
| Parameters                     | Auditor                                                                                       | X          | 1                                              | Revisor | 02/999 99 99    | auditor.x@email                                                                                                    |         |
|                                |                                                                                               |            |                                                |         |                 |                                                                                                    |         |
| Contacts                       | CBFA contacts                                                                                 |            |                                                |         |                 |                                                                                                    |         |
| Security role                  |                                                                                               |            |                                                |         |                 |                                                                                                    |         |
| Users                          | Last name                                                                                     | First name | Role                                           |         | Telephone       | E-mail                                                                                                    |         |
|                                | De Haes                                                                                       | Emmanuel   | Administrator                                  |         | +32 2 220 57 23 | emmanuel.dehaes@cbfa.be                                                                                                    |         |
|                                | Malcorps                                                                                      | Herbert    | Administrator                                  |         | +32 2 220 52 26 | herbert.malcorps@cbfa.be                                                                                                    |         |
|                                | De Moitié                                                                                     | Jef        | Administrator                                  |         | +32 2 220 58 03 | jef.demoitie@cbfa.be                                                                                                    |         |
|                                | Rits                                                                                          | Jeroen     | Administrator                                  |         | 32 2 220 53 44  | Jeroen.Rits@cbfa.be                                                                                                    |         |
|                                | Gallee                                                                                        | Peter      | Administrator                                  |         | +32 2 220 58 57 | peter.gallee@cbfa.be                                                                                                    |         |
|                                | Léonard                                                                                       | Véronique  | Administrator                                  |         | +32 2 220 52 24 | veronique.leonard@cbfa.be                                                                                                    |         |
|                                | Barzin                                                                                        | Deborah    | eCorporate first line<br>eCorporate first line |         | +32 2 220 54 69 | ecorporate.fin@cbfa.be                                                                                                    |         |
|                                | Friche                                                                                        | Nicole     |                                                |         | +32 2 220 53 67 | ecorporate.fin@cbfa.be                                                                                                    |         |
|                                | Van Brantegem                                                                                 | Petra      | eCorporate first lin                           | e       | +32 2 220 59 31 | ecorporate.fin@cbfa.be                                                                                                    |         |
|                                | Technical questions :<br>Helpdesk : National Ba<br>Tel. : +32 (0) 2 2<br>E-mail : servicedesi | 21 40 60   |                                                |         |                 |                                                                                                    |         |

- ✓ Personal particulars of both the CBFA and company contacts.
- ✓ Here you will also find the contact details of the NBB's Helpdesk. You may also use these contact details when you have technical questions.
  - $\sim$  More information in the section entitled "Help within eCorporate".

| ~ | National Bank of Belgium | servicedesk@nbb.be | +32 (0)2 221 40 60 |
|---|--------------------------|--------------------|--------------------|
|   |                          |                    |                    |

# SECURITY ROLES

| Print - Contact - Help - Privacy         | Corporate             | 28/01/2011 03:54:03 - De Molté Jef NL   FR   EN<br>Banking, Finance and Insurance Commission<br>Commission Bancaire et Financière et des Assurances<br>Commissie voor het Bank., Financie- en Assurantiewezen |
|------------------------------------------|-----------------------|----------------------------------------------------------------------------------------------------|
| My companies                             | Security roles list   |                                                                                                    |
| Control panel<br>Company S<br>0000000004 | Security roles :      |                                                                                                    |
| Identification                           | Name                  | Read-only                                                                                                    |
| Parameters                               | All documents         |                                                                                                    |
| Contacts                                 | Announcement Docs     |                                                                                                    |
| Security role                            | Company Administrator |                                                                                                    |
| Users                                    | Revisor               |                                                                                                    |
|                                          | Sensitive information |                                                                                                    |

- ✓ An access profile makes it possible instead of granting access to all documents to refine the access to a subset of individual documents. Other documents than the latter are then no longer accessible to users with this access profile.
- ✓ Some security roles (see ← ) are directly linked to user roles and cannot be modified.
- ✓ The effect of an access profile only becomes visible after the company administrator has assigned this profile to one or more users. They shall only be granted access to the documents qualified as "accessible" within the profile.
  - $\sim$  More information in the section on security and access to documents.

#### How to proceed ?

- > Click on "Add" to create a new access profile.
- > You are redirected to the section entitled "Security Role Detail".

| Print - Contact - Help - Privacy | Co        | rporate                   | 28/01/2011 03:56:12 - De Molté Jef<br>Banking, Finance and Insurance Co<br>Commission Bancaire et Financière et des A<br>Commissie voor het Bank., Financière et des A | ssurances |
|----------------------------------|-----------|---------------------------|----------------------------------------------------------------------------------------------------|-----------|
| My companies                     | Security  | y role detail             |                                                                                                    | OK Cancel |
| Control panel                    | Details   |                           |                                                                                                    |           |
| Company S<br>000000004           | Details   |                           |                                                                                                    |           |
| Identification                   | Name :    |                           | Sensitive information                                                                                                    |           |
| Parameters                       | Automat   | ically add documents type | Document Financial topic CSSR                                                                                                    |           |
| Contacts                         |           |                           |                                                                                                    |           |
| Security role                    | Authorize | d documents               |                                                                                                    |           |
| Users                            |           |                           | •                                                                                                    |           |
|                                  |           | Туре                      | Name                                                                                                    |           |
|                                  |           | Document                  | Other occasional announcement                                                                                                    |           |
|                                  |           | Document                  | Corporate Governance Charter                                                                                                    |           |
|                                  |           | Document                  | Choice of home Member State                                                                                                    |           |
|                                  |           | Document                  | Annual announcement                                                                                                    |           |
|                                  |           | Document                  | Announcement of change in denominator or in thresholds                                                                                                    |           |
|                                  |           | Document                  | Announcement of notification of major shareholding                                                                                                    |           |
|                                  |           | Document                  | Announcement of share repurchase                                                                                                    |           |
|                                  |           | Document                  | Notice of extraordinary general meeting                                                                                                    |           |
|                                  |           | Document                  | Notice of ordinary general meeting                                                                                                    |           |
|                                  |           | Document                  | Interim statement                                                                                                    |           |

For each document you must determine whether or not you wish to grant the authorization to accede to it.

- > Enter a name for the access profile.
- > Tick the documents for which you wish to grant access within the framework of this new profile.
- Click on OK.

#### Example:

Your administrator has created an access profile called 'Sensitive information' ( , whereby only access to the first 5 documents is granted. A user with this new profile shall consequently no longer be granted access to the other types of documents ( ).

By ticking 'automatically add documents type' you can guarantee that, if, <u>in the future</u>, the CBFA adds <u>a</u> <u>new document</u> to your company's file, the document shall also be automatically added to the access profile:

- by ticking 'Document': a new 'quality item' that the CBFA adds to your file, shall be automatically added to your access profile;
- by ticking 'Financial Topic': a new 'financial item' that the CBFA adds to your file, shall be automatically added to your access profile;
- by ticking 'CSSR': a new 'CSSR table' that the CBFA adds to your file, shall be automatically added to your access profile.

# **USERS**

| rint - Contact - Help - Priva |              | porat                | е               |                           |        | Commission Ba                       | , Finance and Insurance Co<br>Icaire ef Financière et des As<br>Bank-, Financie- en Assuran | surances              |
|-------------------------------|--------------|----------------------|-----------------|---------------------------|--------|-------------------------------------|---------------------------------------------------------------------------------------------|-----------------------|
| My companies<br>Control panel | User list    |                      |                 |                           |        |                                     |                                                                                             | Add                   |
| Company S<br>2000000004       | Internal use | rs                   |                 |                           |        |                                     |                                                                                             |                       |
| Identification                | Last name    | First name           | Telephone       | <u>E-mail</u>             | Active | Activation code                     | Application role                                                                            | Security Role         |
| Parameters                    | Company 03   | Company Administrato | r i             |                           | ~      | 5b6c0ad5-ebc8-4b78-9230-fb149861491 | 4 Company Administrator                                                                     | Company Administrator |
| Contacts                      | De Moitié    | Jef                  | +32 2 220 58 03 | jef.demoitie@cbfa.be      | ~      |                                     | Company Administrator                                                                       | Company Administrator |
| Security role                 | De Vos       | Raf                  | 02/2205797      | raf.devos@cbfa.be         | 2      | 685a5dd4-0f23-49c7-ba13-17bad25264f | 7 Company Writer                                                                            | Sensitive information |
| Users                         | Emile        | Vancoppenolle        |                 | maeleteo32@hotmail.com    |        |                                     | NBB                                                                                         | Alle Documenten       |
|                               | Janssens     | Ann                  |                 |                           | 1      | 13b0a8d9-1488-4956-8291-c6dc69b9787 | 2 Company Reader                                                                            | All documents         |
|                               | Léonard      | Véronique            |                 | veronique.leonard@cbfa.be |        |                                     | Company Administrator                                                                       | Company Administrator |
|                               | External use | ers                  |                 |                           |        |                                     |                                                                                             |                       |
|                               | Last name    | 1                    | First name      | Telephone                 |        | E-mail                              | Company                                                                                     |                       |
|                               | Auditor      | 1                    | <               | 02/999 99 99              |        | auditor.x@email                     | Audit Company X                                                                             |                       |

This page gives an overview of the users with access to eCorporate within your company.

- ✓ It is the company administrator's task to define the users and to attribute an adequate user role and security role to each of them.
  - > Click on the name of a user for more details.

| Print - Contact - Help - Privac | Y                  |                       |   | 28/01/2011 04:04:55 - De Moltie Jer |                                                                                                    |        |
|---------------------------------|--------------------|-----------------------|---|-------------------------------------|----------------------------------------------------------------------------------------------------|--------|
| CBFA                            | Corp               | orate                 |   | Com<br>Commiss                      | Banking, Finance and Insurance Commission<br>mission Bancaire et Financière et des Assurances<br>e voor het Bank-, Financie- en Assurantiewezen | 4      |
| My companies<br>Control panel   | User detail        |                       |   |                                     | ОК                                                                                                    | Cancel |
| Company S                       | Details            |                       |   |                                     |                                                                                                    |        |
| 000000004                       |                    |                       |   |                                     |                                                                                                    |        |
| Identification                  | Last name :        | De Moitié             | 8 |                                     |                                                                                                    |        |
| Parameters                      | First name :       | Jef                   |   |                                     |                                                                                                    |        |
| Contacts                        | Application role : | Company Administrator |   |                                     |                                                                                                    |        |
| Security role                   | Security role :    | Company Administrator |   |                                     |                                                                                                    |        |
| Users                           | Language :         | Dutch                 | * |                                     |                                                                                                    |        |
| L                               | Telephone :        | +32 2 12 34 56        |   |                                     |                                                                                                    |        |
|                                 | E-mail:            | jef.demoitie@xxxx.be  |   |                                     |                                                                                                    |        |
|                                 | Start date :       | 01/01/2009            |   |                                     |                                                                                                    |        |
|                                 | End date :         |                       |   |                                     |                                                                                                    |        |
|                                 | Active :           |                       |   |                                     |                                                                                                    |        |
|                                 | Activation code :  |                       |   |                                     |                                                                                                    |        |
|                                 |                    |                       |   |                                     |                                                                                                    |        |

 $\sim$  More information in the section on security and access to documents.

## DOCUMENT INFORMATION

| Print - Contact - Help - Privacy |           |                 |                       |            |                       |               |               |         | - De Moitié Jef |                                                                                                    |        |
|----------------------------------|-----------|-----------------|-----------------------|------------|-----------------------|---------------|---------------|---------|-----------------|----------------------------------------------------------------------------------------------------|--------|
| CBFA G                           | Co        | rpo             | rat                   | e          |                       |               |               |         |                 | Banking, Finance and Insurance Commission<br>ssion Bancaire et Financière et des Assurances<br>roor het Bank-, Financie- en Assurantiewezen | 590 TO |
| My companies<br>Control panel    | Docum     | ent deta        | il                    |            |                       |               |               |         |                 | ОК                                                                                                    | Cancel |
| Company S                        | Docume    | nts :           |                       |            |                       |               |               |         |                 |                                                                                                    |        |
| 0000000004                       | Name :    |                 |                       | Notice     | of ordinary general i | meeting       |               |         |                 |                                                                                                    |        |
| Identification                   | Type :    |                 |                       | Docume     | ent                   |               |               |         |                 |                                                                                                    |        |
| Parameters                       | Frequen   | cy:             |                       | OGM        |                       |               |               |         |                 |                                                                                                    |        |
| Contacts                         | Period :  |                 |                       | 31/12/2    | 2010                  |               |               |         |                 |                                                                                                    |        |
| Security role                    | Currency  | :               |                       |            |                       |               |               |         |                 |                                                                                                    |        |
| Users                            | Situation | 1:              |                       |            |                       |               |               |         |                 |                                                                                                    |        |
| 03613                            |           |                 |                       |            |                       |               |               |         |                 |                                                                                                    | Upload |
|                                  | Current   | version :       |                       |            |                       |               |               |         |                 |                                                                                                    |        |
|                                  |           |                 |                       |            |                       |               |               |         |                 |                                                                                                    |        |
|                                  | Version   | Created<br>On   | Date publi            | ished      | Date<br>received      | Created<br>by | Status        |         | Documents       |                                                                                                    |        |
|                                  | 1.1       | 28/01/2011      | 03/12/2010            | 00:00      | 02/12/2010            |               | Received      |         | Dutch           | Persbericht Melding Creafund.pdf                                                                                                    |        |
|                                  |           | 16:08           |                       |            | 14:19                 | Jef           |               |         | English         | Press Release Notification Creafund.pdf                                                                                                    |        |
|                                  |           |                 |                       |            |                       |               |               |         |                 | Communiqué Notification Creafund.pdf                                                                                                    |        |
|                                  |           |                 |                       |            |                       |               |               |         | Download all    |                                                                                                    |        |
|                                  |           |                 |                       |            |                       |               |               |         |                 | Add attachment to the current ve                                                                                                    | ersion |
|                                  | History : |                 |                       |            |                       |               |               |         |                 |                                                                                                    |        |
|                                  | macory.   |                 |                       |            |                       |               |               |         |                 |                                                                                                    |        |
|                                  | Version   | Created I<br>On | Date [<br>published r | Date (     | Created by            | Stat          | us            | Docume  | nts             |                                                                                                    |        |
|                                  | 1.0       | 02/12/2010 0    |                       | 02/12/2010 | )e Moitié Jef         | Rece          | ived/Finished | Dutch   | Persberio       | icht Melding Creafund.pdf                                                                                                    |        |
|                                  |           | 14:19 0         | 00:00 1               | 14:19      |                       |               |               | French  |                 | niqué Notification Creafund.pdf                                                                                                    |        |
|                                  |           |                 |                       |            |                       |               |               | English | 😕 Press Re      | elease Notification Creafund.pdf                                                                                                    |        |
|                                  |           |                 |                       |            |                       |               |               | Down    | load all        |                                                                                                    |        |

This page is the central place to upload, download and consult documents and attachments.

It also gives you a complete historical overview with all successive versions of a document, which you can also consult. The higher the version number, the more recent the document.

∽ This page is accessible by clicking on the relevant document name in the Control Panel.

Considering the special importance of this page, all functions available under 'Document information' shall be specifically dealt with in a separate section entitled 'Uploading documents in eCorporate'.

# This section covers the procedures to be followed to upload documents, to add attachments and to consult and download documents and attachments.

- ∽ To perform these actions, go to the page "Information about the document".
- ☞ This page can be accessed by clicking on the name of a document in the Control Panel.

#### **UPLOADING DOCUMENTS (WITH OR WITHOUT ATTACHMENTS)**

- > All current Office 2007 (or earlier) document formats are allowed, such as:
  - PDF
  - XLS(x)
  - PPT(x)
  - DOC(x)
  - TXT
  - ZIP

(But also all files with commonly known suffixes such as .jpg, .bmp ...)

- > Companies belonging to the following areas of supervision can only upload PDF files:
  - SCB-A Belgian company listed on Alternext
  - SCB-B Belgian company listed on Euronext Brussels
  - SCB-E Belgian company listed abroad (EEA)
  - SCE-A Foreign company listed on Alternext
  - SCE-B Home Foreign listed company having BE as its member state of origin
- Limit the size of the documents as much as possible. If necessary, you can create a zip file.

#### Procedure

> Click on the name of the document in an overview list in the Control Panel.

| nt - Contact - Help - Priv | BC   | orp             | ) <b>0</b> ľ | <u>a</u>    | te                            |                   |                   | 28/01/20 | 1 04: 17:28 - |            | mmission E | Bancaire et F  | and Insurance Com<br>inancière et des Ass<br>iancie- en Assurant | urances     |          |
|----------------------------|------|-----------------|--------------|-------------|-------------------------------|-------------------|-------------------|----------|---------------|------------|------------|----------------|------------------------------------------------------------------|-------------|----------|
| y companies                | Cor  | ntrol Pan       | el           |             |                               |                   |                   |          |               |            |            |                |                                                                  | Show search | (        |
| ontrol panel               | Qua  | Quality items : |              |             |                               |                   |                   |          |               |            |            |                |                                                                  |             |          |
|                            | No.  | Company         | Subject      | t           | Document                      |                   |                   |          | Freq          | Period     | Deadline   | Reminder       | Reminder deadline                                                | Received    | Status   |
|                            | 00   | Company X       | Solo         | 1           | Jaarverslag van de raad va    | n bestuur aan d   | le algemene vero  | adering  | OGM           | 31/12/2010 | 13/04/2011 |                |                                                                  | 05/11/2010  | Received |
|                            | 00   | Company X       | Solo         |             | Jaarverslag van de raad va    | n bestuur aan d   | le algemene vero  | adering  | OGM           | 31/12/2011 | 11/04/2012 |                |                                                                  |             |          |
|                            | 00   | Company X       | Solo         |             | Staat en samenstelling van    | het kapitaal - ja | arlijkse kennisge | ving     | OGM           | 31/12/2010 | 27/05/2011 | 0              |                                                                  |             |          |
|                            | 00   | Company X       | Solo         |             | Staat en samenstelling van    |                   | arlijkse kennisge | ving     | OGM           | 31/12/2011 | 25/05/2012 |                |                                                                  |             |          |
|                            | 00   | Company X       | Solo         | -           | Jaarlijks advies van de actu  |                   |                   |          | Y             | 31/12/2010 | 30/06/2011 |                |                                                                  |             | -        |
|                            | 00   | Company X       | Solo         | _           | Jaarlijks advies van de actu  |                   |                   |          | Y             | 31/12/2011 | 30/06/2012 |                |                                                                  |             |          |
|                            | 00   | Company X       | Solo         | _           | Verklaring over de jaarlijkse |                   |                   |          | Y             | 31/12/2010 | 30/04/2011 |                |                                                                  |             |          |
|                            | 00   | Company X       | Solo         |             | Verklaring over de jaarlijkse | prudentiële rap   | portering         |          | Y             | 31/12/2011 | 30/04/2012 |                |                                                                  |             |          |
|                            | Fina | ancial items    | :            |             |                               |                   |                   |          |               |            |            |                |                                                                  |             | ĺ        |
|                            | No.  | Company         | Sub          | <u>iect</u> | Document                      | Situation         | Currency          | Freq     | Period        | Deadline   | Remi       | nder <u>Re</u> | minder deadline                                                  | Received    | Status   |
|                            | 00   | Company X       | Repo         | orting cs   | sr <u>Jaarrekening</u>        | 20                |                   | Y        | 31/12/2010    | 30/04/20   | 100        |                |                                                                  |             |          |
|                            | 00   | Company X       | Repo         | orting cs   | sr <u>Jaarrekening</u>        | 20                |                   | Y        | 31/12/2011    | 30/04/20   | 12         |                |                                                                  |             |          |

- > The page "Information about the document" appears.
- Click on the button "Upload Document".

Only persons with *sufficient privileges* ("company writer," "company administrator") can upload a document.

CSSR tables cannot be uploaded.

| Print - Contact - Help - Privacy | Corporat              | 28/01/2011 04:20:3                                                | 8 - De Mollé Jef<br>Banking, Finance and Insurance Commission<br>Commission Bancaire of Financière of des Assurances<br>Commissie voor het Bank, Financiès en Assurantiewezen |        |
|----------------------------------|-----------------------|-------------------------------------------------------------------|----------------------------------------------------------------------------------------------------|--------|
| My companies<br>Control panel    | Document detail       |                                                                   | ОК                                                                                                    | Cancel |
| Company X<br>0000000000          | Documents :<br>Name : | Staat en samenstelling van het kapitaal - jaarlijkse kennisgeving |                                                                                                    |        |
| Identification                   | Type :                | Document                                                          |                                                                                                    |        |
| Parameters                       | Frequency :           | OGM                                                               |                                                                                                    |        |
| Contacts                         | Period :              | 31/12/2010                                                        |                                                                                                    |        |
| Security role                    | Currency :            |                                                                   |                                                                                                    |        |
| Users                            | Situation :           |                                                                   | ſ                                                                                                    | Upload |
|                                  | Current version :     |                                                                   |                                                                                                    | opicad |
|                                  | History :             |                                                                   |                                                                                                    |        |

> The "upload" screen now appears.

| Print - Contact - Help - Privacy |                              |                                                                                                    | nte jet NL j                                                                                                    | FRIEN |
|----------------------------------|------------------------------|----------------------------------------------------------------------------------------------------|----------------------------------------------------------------------------------------------------|-------|
| CBFA C                           | Corporate                    | •                                                                                                    | Banking, Finance and Insurance Commission<br>Commission Bancare et Financière et des Assurances<br>Commissie voor het Bank-, Financie- en Assurantiewezen |       |
| My companies                     | Upload                       |                                                                                                    | OK Can                                                                                                    | cel   |
| Control panel                    | Details                      |                                                                                                    |                                                                                                    |       |
| Company X<br>0000000000          | Subject :                    | Staat en samenstelling van het kapitaal - jaarlijkse kennisgeving                                                                                                    |                                                                                                    |       |
| Identification                   | Type:                        | Document                                                                                                    | · · · · · · · · · · · · · · · · · · ·                                                                                                    |       |
| Parameters                       | Frequency :                  | OGM                                                                                                    |                                                                                                    |       |
| Contacts                         | Period date :                | 31/12/2010                                                                                                    |                                                                                                    |       |
| Security role                    | Currency :                   |                                                                                                    |                                                                                                    |       |
| Users                            | Situation :                  |                                                                                                    |                                                                                                    |       |
|                                  | C Language<br>Attachment(s): | 13_Ontwikkelingentoezichtsarchitectuur.pdf       Browse          D:\/JDM/lyef_temp\20091013_Ontwikkelingentoezichtsarchitectuur_bijlage.pdf          I       IIIIIIIIIIIIIIIIIIIIIIIIIIIIIIIIIIII | Browse<br>Browse<br>Browse<br>Browse<br>Browse<br>Browse<br>Browse<br>Browse<br>Browse<br>Browse                                                          |       |
|                                  | None                         |                                                                                                    | Browse                                                                                                    |       |

- Use the Browse button to select the main document locally on your PC.
   1 or more attachments can be uploaded at the same time as the main document.
   Browse for the location of each attachment on your PC, as you have done for the main document.
   Attachments can also be added later.
- > Click the **OK** button to finalize the uploading process.

#### NOTE: Uploading will not start unless the OK button is clicked!

The result is as follows:

| ITACT - Help - Privacy | C          | orp          | or      | a      | te              |                      |                   |                   | 28/01/201 | 104:24:35 |    | e Moibé Jef<br>Co<br>Commis | mmission F | ancaire et | e and Insurance Con<br>Financière et des Ass<br>inancie – en Assuran | urances     | NL   FR  |
|------------------------|------------|--------------|---------|--------|-----------------|----------------------|-------------------|-------------------|-----------|-----------|----|-----------------------------|------------|------------|----------------------------------------------------------------------|-------------|----------|
| anies                  | Con        | trol Pan     | el      |        |                 |                      |                   |                   |           |           |    |                             |            |            |                                                                      | Show search | 3        |
| panel                  | Qua        | lity items : |         |        |                 |                      |                   |                   |           |           |    |                             |            |            |                                                                      |             | (*)      |
|                        | No.        | Company      | Subject | 1      | Docume          | <u>ent</u>           |                   |                   |           | Er        | eq | Period                      | Deadline   | Reminde    | r Reminder deadline                                                  | Received    | Status   |
|                        | 00         | Company X    | Solo    | 6      | Jaarvers        | aq van de raad va    | n bestuur aan d   | e algemene vero   | adering   | 00        | M  | 31/12/2010                  | 13/04/2011 |            |                                                                      | 05/11/2010  | Received |
|                        | 00         | Company X    | Solo    |        | Jaarvers        | ag van de raad va    | n bestuur aan d   | e algemene vero   | adering   | 00        | M  | 31/12/2011                  | 11/04/2012 |            |                                                                      |             |          |
|                        | 00         | Company X    | Solo    | ㅅ      | Staat en        | samenstelling van    | het kapitaal - ja | arlijkse kennisge | ving      | 00        | M  | 31/12/2010                  | 27/05/2011 | 0          |                                                                      | 28/01/2011  | Received |
|                        | 00         | Company X    | Solo    |        | <u>Staat en</u> | samenstelling van    | het kapitaal - ja | arlijkse kennisge | ving      | 00        | M  | 31/12/2011                  | 25/05/2012 |            |                                                                      |             |          |
|                        | 00         | Company X    | Solo    |        | Jaarlijks a     | advies van de actu   | iariële functie   |                   |           | Y         |    | 31/12/2010                  | 30/06/2011 | 0.         |                                                                      |             |          |
|                        | 00         | Company X    | Solo    |        | Jaarlijks a     | advies van de actu   | iariële functie   |                   |           | Y         |    | 31/12/2011                  | 30/06/2012 |            |                                                                      |             |          |
|                        | 00         | Company X    | Solo    |        | Verklaring      | over de jaarlijkse   | prudentiële rap   | portering         |           | Y         |    | 31/12/2010                  | 30/04/2011 | Ű.         |                                                                      |             |          |
|                        | 00         | Company X    | Solo    |        | Verklaring      | g over de jaarlijkse | prudentiële rap   | portering         |           | Y         |    | 31/12/2011                  | 30/04/2012 |            |                                                                      |             |          |
|                        | Fina       | ncial items  | :       |        |                 |                      |                   |                   |           |           |    |                             |            |            |                                                                      |             |          |
|                        | <u>No.</u> | Company      | Subje   | ect    |                 | Document             | Situation         | Currency          | Freg      | Period    |    | Deadline                    | Remi       | inder R    | eminder deadline                                                     | Received    | Status   |
|                        | 00         | Company X    | Report  | ting c | ssr             | Jaarrekening         | 20                |                   | Y         | 31/12/20  | 10 | 30/04/201                   | 1          |            |                                                                      |             |          |
|                        | 00         | Company X    | Report  | tina c | ssr             | Jaarrekening         | 20                |                   | Y         | 31/12/20  | 11 | 30/04/201                   | 2          |            |                                                                      |             |          |

## **ADDING ONE OR MORE ATTACHMENTS**

If a main document has been uploaded previously, one or more attachments can be added to it.

- > Click on the name of the document in an overview list in the Control Panel.
- > Click the button "Add attachment to the current version".

| Composition Composition Commission Banking, Finance and Insurance Commission Banking, Finance and Insurance Commission Banking, Finance and Insurance Commission Banking, Finance and Sustainces Commissie voor het Bank, Financier en Assurantiewezen                                                                                                    |        |
|----------------------------------------------------------------------------------------------------|--------|
| Commission you net banky I mandee on Assimilationeering                                                                                                    |        |
| My companies Document detail                                                                                                    | Cancel |
| Control panel Documents :                                                                                                    |        |
| Company X<br>0000000000 Name : Staat en samenstelling van het kapitaal - jaarlijkse kennisgeving                                                                                                    |        |
| Identification Type: Document                                                                                                    |        |
| Parameters Frequency: OGM                                                                                                    |        |
| Contacts Period : 31/12/2010                                                                                                    |        |
| Currency :                                                                                                    |        |
| Security role Situation :                                                                                                    |        |
| Users                                                                                                    | Upload |
| Current version :                                                                                                    |        |
|                                                                                                    |        |
| Version         Created<br>On         Date published         Date<br>received         Created<br>by         Status         Documents                                                                                                    |        |
| 1.0         28/01/2011<br>16:24         28/01/2011<br>16:24         De Moité<br>Jef         Received         Image: Comparison of the comparison of the comparison of the |        |
| 28/01/2011 De Moitié<br>16:24 Jef                                                                                                    |        |
| Add attachment to the current version                                                                                                    |        |
| History :                                                                                                    |        |

> Then click browse to indicate the location of the attachment on your local PC.

| Print - Contact - Help - Privacy |                             |                         | 28/01/2011                                                   | 04:27:03 - De Moitié Jef |                                                                                                    | NL FR EN |
|----------------------------------|-----------------------------|-------------------------|--------------------------------------------------------------|--------------------------|----------------------------------------------------------------------------------------------------|----------|
| CBFA C                           | Corp                        | ora                     | ate                                                          | Con<br>Commiss           | Banking, Finance and Insurance Commission<br>unission Bancare et Financière et des Assurances<br>sie voor het Bank, Financie- en Assurantiewezen |          |
| My companies<br>Control panel    | Add attachm                 | ent                     |                                                              |                          | ОК                                                                                                    | Cancel   |
| Company X                        | Details                     |                         |                                                              |                          |                                                                                                    |          |
| 000000000<br>Identification      | Subject :                   | Staat en s<br>kennisgev | amenstelling van het kapitaal - jaarlijkse<br>ing            |                          |                                                                                                    |          |
| Parameters                       | Type :                      | Document                |                                                              |                          |                                                                                                    |          |
| Contacts                         | Frequency :                 | OGM                     |                                                              |                          |                                                                                                    |          |
| Security role                    | Period date :<br>Currency : | 31/12/201               | 0                                                            |                          |                                                                                                    |          |
| Users                            | Situation :                 |                         |                                                              |                          |                                                                                                    |          |
|                                  | Status :                    | Received                |                                                              |                          |                                                                                                    |          |
|                                  | Main document :             | 20091013                | _Ontwikkelingentoezichtsarchitectuur.pdf                     |                          |                                                                                                    |          |
|                                  |                             |                         | -<br>_Ontwikkelingentoezichtsarchitectuur_bijlage.pdf        |                          |                                                                                                    |          |
|                                  | New attachment              | (s)                     |                                                              |                          |                                                                                                    |          |
|                                  | None                        | ~                       | D:\JDM\jef_temp\20101028_SvZhervormingfinancieeltoezicht.pdf | Browse                   |                                                                                                    |          |
|                                  | None                        | ~                       |                                                              | Browse                   |                                                                                                    |          |
|                                  | None                        | ~                       |                                                              | Browse                   |                                                                                                    |          |
|                                  | None                        | ~                       |                                                              | Browse                   |                                                                                                    |          |
|                                  | None                        | ~                       |                                                              | Browse                   |                                                                                                    |          |
|                                  | None                        | ~                       |                                                              | Browse                   |                                                                                                    |          |
|                                  | None                        | ~                       |                                                              | Browse                   |                                                                                                    |          |
|                                  | None                        | ~                       |                                                              | Browse                   |                                                                                                    |          |
|                                  | None                        | ~                       |                                                              | Browse                   |                                                                                                    |          |

# > Then click **OK** to start the upload.

The result is as follows:

| Print - Contact - Help - Privacy |           |                     |                              |                           |               | 28/01/201                      | 1104:28:22 - De Moitié Jef NL   FR   E                                                                                                    |
|----------------------------------|-----------|---------------------|------------------------------|---------------------------|---------------|--------------------------------|----------------------------------------------------------------------------------------------------|
| CBFA C                           | Co        | rpc                 | orate                        |                           |               |                                | Banking, Finance and Insurance Commission<br>Commission Bancare et Financière et des Assurances<br>Commissie voor het Bank, Financie, en Assurantiewezen |
| My companies<br>Control panel    | Docum     | ient deta           | il                           |                           |               |                                | OK Cancel                                                                                                    |
|                                  | Docume    | nts :               |                              |                           |               |                                |                                                                                                    |
| Company X<br>0000000000          | Name :    |                     | Staa                         | t en samenstelling van    | het kap       | itaal - jaarlijkse kennisgevin | ng                                                                                                    |
| Identification                   | Type :    |                     | Docu                         |                           |               |                                |                                                                                                    |
| Parameters                       | Frequen   | cy:                 | OGM                          |                           |               |                                |                                                                                                    |
| Contacts                         | Period :  |                     | 31/1                         | 2/2010                    |               |                                |                                                                                                    |
|                                  | Currence  | y:                  |                              |                           |               |                                |                                                                                                    |
| Security role                    | Situation | n :                 |                              |                           |               |                                |                                                                                                    |
| Users                            |           |                     |                              |                           |               |                                | Upload                                                                                                    |
|                                  | Current   | version :           |                              |                           |               |                                |                                                                                                    |
|                                  |           |                     |                              |                           |               |                                |                                                                                                    |
|                                  | Version   | Created<br>On       | Date published               | Date Cr<br>received by    | reated<br>/   | Status                         | Documents                                                                                                    |
|                                  | 1.1       | 28/01/2011<br>16:28 |                              | 28/01/2011 De<br>16:24 Je | e Moitié<br>f | Received                       | 20091013 Ontwikkelingentoezichtsarchitectuur.pdf     Download all                                                                                        |
|                                  |           |                     |                              | 28/01/2011 De<br>16:28 Je | Moitié<br>f   |                                | 20101028. SvZhervormingfinancieeltoezicht.pdf                                                                                                    |
|                                  |           |                     |                              | 28/01/2011 De<br>16:24 Je | Moitié<br>f   |                                | 20091013 Ontwikkelingentoezichtsarchitectuur bijlage.pdf                                                                                                 |
|                                  |           |                     |                              |                           |               |                                | Add attachment to the current version                                                                                                    |
|                                  | History   |                     |                              |                           |               |                                |                                                                                                    |
|                                  |           |                     |                              |                           |               |                                |                                                                                                    |
|                                  | Version   |                     | Date Date published received | Created by                | 9             | Status                         | Documents                                                                                                    |
|                                  | 1.0       | 28/01/2011<br>16:24 | 28/01/201<br>16:24           | 1 De Moitié Jef           | R             | teceived                       | Download all                                                                                                    |
|                                  |           |                     | 28/01/201<br>16:24           | 1 De Moitié Jef           |               |                                | 20091013 Ontwikkelingentoezichtsarchitectuur bijlage.pdf                                                                                                 |
|                                  | -         |                     |                              |                           |               |                                | N                                                                                                    |

## **HISTORY AND VERSIONS**

| Print - Contact - Help - Privacy | Co        | rpo                 | orat              | te                  |                     |                  | 28/01/201                       | 1 04:28:22 - | -De Motié Jef r<br>Banking, Finance and Insurance Commission<br>Commission Bancaire et Financière et des Assurances<br>Commissie voor het Bank-, Financiè- en Assurantewezen |        |
|----------------------------------|-----------|---------------------|-------------------|---------------------|---------------------|------------------|---------------------------------|--------------|----------------------------------------------------------------------------------------------------|--------|
| My companies<br>Control panel    | Docum     | ent deta            | il                |                     |                     |                  |                                 |              | ОК                                                                                                    | Cancel |
|                                  | Docume    | nts :               |                   |                     |                     |                  |                                 |              |                                                                                                    |        |
| Company X<br>0000000000          | Name :    |                     |                   | Staat               | en samenstelling    | van het kaj      | pitaal - jaarlijkse kennisgevir | ng           |                                                                                                    |        |
| Identification                   | Type:     |                     |                   | Docum               | nent                |                  |                                 | -            |                                                                                                    |        |
| Parameters                       | Frequen   | cy:                 |                   | OGM                 |                     |                  |                                 |              |                                                                                                    |        |
| Contacts                         | Period :  |                     |                   | 31/12               | /2010               |                  |                                 |              |                                                                                                    |        |
| Security role                    | Currency  | <b>/</b> :          |                   |                     |                     |                  |                                 |              |                                                                                                    |        |
| Users                            | Situation | n:                  |                   |                     |                     |                  |                                 |              |                                                                                                    |        |
|                                  |           |                     |                   |                     |                     |                  |                                 |              |                                                                                                    | Jpload |
|                                  | Current   | version :           |                   |                     |                     |                  |                                 |              |                                                                                                    |        |
|                                  |           |                     |                   |                     |                     |                  |                                 |              |                                                                                                    |        |
|                                  | Version   | Created<br>On       | Date pu           | blished             | Date<br>received    | Created<br>by    | Status                          | Doc          | cuments                                                                                                    |        |
|                                  | 1.1       | 28/01/2011<br>16:28 |                   |                     | 28/01/2011<br>16:24 | De Moitié<br>Jef | Received                        |              | 20091013 Ontwikkelingentoezichtsarchitectuur.pdf                                                                                                    |        |
|                                  |           |                     |                   |                     | 28/01/2011<br>16:28 | De Moitié<br>Jef |                                 |              | 20101028 SvZhervormingfinancieeltoezicht.pdf                                                                                                    |        |
|                                  |           |                     |                   |                     | 28/01/2011<br>16:24 | De Moitié<br>Jef |                                 |              | 20091013 Ontwikkelingentoezichtsarchitectuur bijlage.pdf                                                                                                    |        |
|                                  |           |                     |                   |                     |                     |                  |                                 |              | Add attachment to the current version                                                                                                    |        |
|                                  | History : | :                   |                   |                     |                     |                  |                                 |              |                                                                                                    |        |
|                                  | Version   | Created<br>On       | Date<br>published | Date<br>received    | Created by          |                  | Status                          | Document     | nts                                                                                                    |        |
|                                  | 1.0       | 28/01/2011<br>16:24 |                   | 28/01/2011<br>16:24 | De Moitié Jef       |                  | Received                        | Downloa      | 20091013 Ontwikkelingentoezichtsarchitectuur.pdf                                                                                                    |        |
|                                  |           |                     |                   | 28/01/2011<br>16:24 | De Moitié Jef       |                  |                                 |              | 20091013 Ontwikkelingentoezichtsarchitectuur bijlage.pdf                                                                                                    |        |

- ✓ A complete history is kept of each upload of a document.
- ✓ Each version of a document receives a version number, starting with 1.0.

A new version of a main document receives a new version number, e.g. 2.0. If you later add an additional attachment, a subversion is created, e.g. 2.1.

- ✓ An uploaded document can never be removed. It can be replaced by a new version, but the previous version remains visible in the history.
- ✓ Attachments cannot be removed either. If necessary, the main document can be re-uploaded without attachments.
- ✓ Each document can be viewed separately.

#### Current version:

Here you can find the latest version of each document and/or its attachments (highest version number).

History:

Here you can find the history, in descending version number order (= from young to old).

#### Example:

A main document originally carrying version number 1.0, receives version number 1.1. after the addition of an attachment.

| Print - Contact - Help - Privacy | Co                  | rpo           | orat              | te                  |                     |                  | 28/01/201                       | 1 04:28:22 - De Moitié Jef | Banking, Finance and Insurance Commission<br>mmission Bancare of Financière et des Assurances |        |
|----------------------------------|---------------------|---------------|-------------------|---------------------|---------------------|------------------|---------------------------------|----------------------------|-----------------------------------------------------------------------------------------------|--------|
|                                  |                     | ų.            |                   |                     |                     |                  |                                 | Commis                     | ssie voor het Bank-, Financie- en Assurantiewezen                                             | 1      |
| My companies                     | Docum               | ent deta      | il.               |                     |                     |                  |                                 |                            | ОК                                                                                            | Cancel |
| Control panel                    |                     |               |                   |                     |                     |                  |                                 |                            |                                                                                               |        |
| Company X                        | Docume              | nts :         |                   |                     |                     |                  |                                 |                            |                                                                                               |        |
| 000000000                        | Name :              |               |                   |                     |                     | g van het kap    | pitaal - jaarlijkse kennisgevir | ng                         |                                                                                               |        |
| Identification                   | Type :              |               |                   | Docur               | nent                |                  |                                 |                            |                                                                                               |        |
| Parameters                       | Frequen<br>Period : | cy:           |                   | OGM<br>31/12        | /2010               |                  |                                 |                            |                                                                                               |        |
| Contacts                         | Currence            | <i>.</i> .    |                   | 51/12               | /2010               |                  |                                 |                            |                                                                                               |        |
| Security role                    | Situatio            |               |                   |                     |                     |                  |                                 |                            |                                                                                               |        |
| Users                            |                     |               |                   |                     |                     |                  |                                 |                            |                                                                                               | Upload |
|                                  |                     |               |                   |                     |                     |                  |                                 |                            |                                                                                               |        |
|                                  | Current             | version :     |                   |                     |                     |                  |                                 |                            |                                                                                               |        |
|                                  | Varsian             | Created       | Date pu           | bliched             | Date                | Created          | Status                          | Documents                  |                                                                                               |        |
|                                  | version             | On            | Date pu           | Distieu             | received            | by               | Status                          | Documents                  |                                                                                               |        |
|                                  | 1.1                 | 28/01/2011    |                   |                     | 28/01/2011          | De Moitié        | Received                        |                            | 20091013 Ontwikkelingentoezichtsarchitectuur.pdf                                              |        |
|                                  |                     | 16:28         |                   |                     | 16:24               | Jef              |                                 | Download all               |                                                                                               |        |
|                                  |                     |               |                   |                     | 28/01/2011<br>16:28 | De Moitié<br>Jef |                                 |                            | 20101028 SvZhervormingfinancieeltoezicht.pdf                                                  |        |
|                                  |                     |               |                   |                     | 28/01/2011<br>16:24 | De Moitié<br>Jef |                                 |                            | 20091013 Ontwikkelingentoezichtsarchitectuur bijlage.pdf                                      |        |
|                                  |                     |               |                   |                     |                     |                  |                                 |                            | Add attachment to the current version                                                         | 1      |
|                                  | History             |               |                   |                     |                     |                  |                                 |                            |                                                                                               |        |
|                                  |                     |               |                   |                     |                     |                  |                                 |                            |                                                                                               |        |
|                                  | Version             | Created<br>On | Date<br>published | Date<br>received    | Created by          |                  | Status                          | Documents                  |                                                                                               |        |
|                                  | 1.0                 | 28/01/2011    |                   | 28/01/2011          | De Moitié Jef       | F                | Received                        | 20                         | 0091013 Ontwikkelingentoezichtsarchitectuur.pdf                                               |        |
|                                  |                     | 16:24         |                   | 16:24               |                     |                  |                                 | Download all               |                                                                                               |        |
|                                  |                     |               |                   | 28/01/2011<br>16:24 | De Moitié Jef       |                  |                                 | 20                         | 0091013 Ontwikkelingentoezichtsarchitectuur bijlage.pdf                                       |        |
|                                  |                     |               |                   |                     |                     |                  |                                 | N                          |                                                                                               |        |

The following information is displayed:

- ✓ Version: version number. E.g. 1.0, 1.1, 2.0
- ✓ Created: date on which this *version* was created.
- ✓ Publication date: not applicable for most companies (see next section)
- ✓ Date of receipt: date on which the document/attachment was uploaded. This date does not necessarily correspond to the date displayed in the column "Created".
- Created by: the person who uploaded the document.
- ✓ Status: e.g. received, received/finished, rejected, ....
- ✓ Document name: is the name of the document that has been uploaded. This name must be unique for 1 company/1 topic/1 period. Consequently, an attachment cannot have the same name as the main document. This document can be consulted by simply clicking on it.

# **CONSULTING AND/OR DOWNLOADING A DOCUMENT**

The page "Information about a document also offers the possibility to consult a document and/or  $\sim$ download it.

In the example above, click Download all (see +----).

| 🗐 WinZip - CompressedFile[1].zip                         |                            |                |         |       |         |         |
|----------------------------------------------------------|----------------------------|----------------|---------|-------|---------|---------|
| File Actions Options Help                                |                            |                |         |       |         |         |
| New Open Favorites Add Extract                           | Encrypt View CheckOut      | <b>Wizard</b>  |         |       |         |         |
| Name 🔺                                                   | Type Mc                    | dified         | Size    | Ratio | Packed  | Path    |
| 20091013_Ontwikkelingentoezichtsarchitectuur.pdf         | Adobe Acrobat Document 28/ | /01/2011 16:33 | 11.507  | 31%   | 7.982   |         |
| 20091013_Ontwikkelingentoezichtsarchitectuur_bijlage.pdf | Adobe Acrobat Document 28/ | /01/2011 16:33 | 150.169 | 14%   | 128,731 |         |
| 20101028_SvZhervormingfinancieeltoezicht.pdf             | Adobe Acrobat Document 28, | /01/2011 16:33 | 7.568   | 42%   | 4.380   |         |
| <                                                        |                            |                |         |       |         | >       |
| Selected 0 files, 0 bytes                                | Total 3 files, 166KB       |                |         |       | (       | ) () () |

#### **EXCEPTIONS FOR LISTED COMPANIES**

The companies concerned belong to the following areas of supervision:

- SCB-A Belgian company listed on Alternext
- SCB-A Belgian company listed on Euronext Brussels
- SCB-E Belgian company listed abroad (EEA)
- SCE-A Foreign company listed on Alternext
- SCE-B Home Foreign listed company having BE as its member state of origin

For the above companies, the procedure to upload documents differs from the normal procedure on the following points:

- ✓ Publication date: is mandatory.
- ✓ When uploading a main document/attachment, the language of the document must be indicated. It is possible to add a main document/attachment(s) in another language afterwards.
- ✓ When uploading a main document "Inside information", the company must specify a title in each language.
- ✓ Only PDF files are accepted.

# The publication date is mandatory

| Print - Contact - Help - Privacy | Corpora                | ate                                    | 28/01/2011 04:35:45 - De Mo | Banking, Finance and Insurance<br>Commission Bancaire et Financière et des<br>Commissie voor het Bank-, Financie- en Assu | NL   FR.   EN. Commission<br>Assurances<br>randiewozen |
|----------------------------------|------------------------|----------------------------------------|-----------------------------|----------------------------------------------------------------------------------------------------|--------------------------------------------------------|
| My companies                     | Upload                 |                                        |                             |                                                                                                    | OK Cancel                                              |
| Control panel                    |                        |                                        |                             |                                                                                                    |                                                        |
| Company S                        | Details                |                                        |                             |                                                                                                    |                                                        |
| 000000004                        | Subject :              | Interim statement                      |                             |                                                                                                    |                                                        |
| Identification                   | Type :                 | Document                               |                             |                                                                                                    |                                                        |
| Parameters                       | Frequency :            | SBSD                                   |                             |                                                                                                    |                                                        |
| Contacts                         | Period date :          | 31/12/2011                             |                             |                                                                                                    |                                                        |
| Security role                    | Currency :             |                                        |                             |                                                                                                    |                                                        |
| Users                            | Situation :            |                                        |                             |                                                                                                    |                                                        |
|                                  | -                      |                                        |                             |                                                                                                    |                                                        |
|                                  | Document               |                                        | -                           |                                                                                                    |                                                        |
|                                  | Date published : 11/01 | /2011 00:00:00 *                       |                             |                                                                                                    |                                                        |
|                                  | Main document :        | January, 2011 >                        | -                           |                                                                                                    |                                                        |
|                                  | Dutch : Su             | Mo Tu We Th Fr Sa                      | Browse                      |                                                                                                    |                                                        |
|                                  |                        | 27 28 29 30 31 1                       | Browse                      | _                                                                                                    |                                                        |
|                                  | 2                      | 3 4 5 6 7 8                            |                             |                                                                                                    |                                                        |
|                                  |                        | 10 11 12 13 14 15                      | Browse                      |                                                                                                    |                                                        |
|                                  |                        | 17 18 19 20 21 22<br>24 25 26 27 28 29 |                             | Browse                                                                                                    |                                                        |
|                                  |                        | 31 1 2 3 4 5                           |                             | Browse                                                                                                    |                                                        |
|                                  |                        |                                        |                             | Browse                                                                                                    |                                                        |
|                                  | Dutch                  | Today: January 28, 2011                |                             | Browse                                                                                                    |                                                        |
|                                  | Dutch                  | ~                                      |                             | Browse                                                                                                    |                                                        |
|                                  | Dutch                  | ~                                      |                             | Browse                                                                                                    |                                                        |
|                                  | Dutch                  | ~                                      |                             | Browse                                                                                                    |                                                        |
|                                  | Dutch                  | *                                      |                             | Browse                                                                                                    |                                                        |
|                                  | Dutch                  | v                                      |                             | Browse                                                                                                    |                                                        |
|                                  | Dutch                  | ~                                      |                             | Browse                                                                                                    |                                                        |
|                                  |                        |                                        |                             |                                                                                                    |                                                        |
|                                  |                        |                                        |                             |                                                                                                    |                                                        |

| Print - Contact - Help - Privacy |                      |                           |               | 28/01/2011 04 | 1:38:28 - De Moitié Jef |                                                                                                    | NL   FR   EN |
|----------------------------------|----------------------|---------------------------|---------------|---------------|-------------------------|----------------------------------------------------------------------------------------------------|--------------|
| CBFA C                           | Corpora              | ate                       |               |               | Com<br>Commiss          | Banking, Finance and Insurance Commission<br>mission Bancare et Financière et des Assurances<br>ie voor het Bank-, Financie- en Assurantiewezen |              |
| My companies<br>Control panel    | Document detail      |                           |               |               |                         | ок                                                                                                    | Cancel       |
| Company S                        | Documents :          |                           |               |               |                         |                                                                                                    |              |
| 000000004                        | Name :               | Interim statement         |               |               |                         |                                                                                                    |              |
| Identification                   | Type:                | Document                  |               |               |                         |                                                                                                    |              |
| Parameters                       | Frequency :          | SBSD                      |               |               |                         |                                                                                                    |              |
| Contacts                         | Period :             | 31/12/2011                |               |               |                         |                                                                                                    |              |
| Security role                    | Currency :           |                           |               |               |                         |                                                                                                    |              |
| Users                            | Situation :          |                           |               |               |                         |                                                                                                    |              |
|                                  |                      |                           |               |               |                         |                                                                                                    | Upload       |
|                                  | Current version :    |                           |               |               |                         |                                                                                                    |              |
|                                  |                      |                           |               |               |                         |                                                                                                    |              |
|                                  | Version Created Date | e published Date received | Created<br>by | Status        | Documents               |                                                                                                    |              |
|                                  | 1.0 28/01/2011 11/0  | 1/2011 00:00              |               |               |                         | 20091013 Ontwikkelingentoezichtsarchitectuur.pdf                                                                                                |              |
|                                  | 16:38                | 16:38                     | Jef           |               | Add language            | - 🗣 Download all                                                                                                    |              |
|                                  |                      |                           |               |               |                         | Add attachment to the current version                                                                                                    | n            |
|                                  | History :            |                           |               |               |                         |                                                                                                    |              |
|                                  |                      |                           |               |               |                         |                                                                                                    |              |

#### The language is mandatory

When uploading a main document/attachment, the language of the document must be indicated. The following options are available:

✓ The main document can be uploaded in the different languages:

| Print - Contact - Help - Privacy | Corpora        |                                    | 1/2011 04:41:44 - De Motté Jef<br>Com<br>Commissi | Banking, Finance and Insurance Commission<br>mission Bancaire et Financière et des Assurances<br>le voor het Bank-, Financie - en Assurantiewezen |        |
|----------------------------------|----------------|------------------------------------|---------------------------------------------------|----------------------------------------------------------------------------------------------------|--------|
| My companies<br>Control panel    | Upload         |                                    |                                                   | ок                                                                                                    | Cancel |
| Company S                        | Details        |                                    |                                                   |                                                                                                    |        |
| 0000000004                       | Subject :      | Notice of ordinary general meeting |                                                   |                                                                                                    |        |
| Identification                   | Type :         | Document                           |                                                   |                                                                                                    |        |
| Parameters                       | Frequency :    | OGM                                |                                                   |                                                                                                    |        |
| Contacts                         | Period date :  | 31/12/2011                         |                                                   |                                                                                                    |        |
| Security role                    | Currency :     |                                    |                                                   |                                                                                                    |        |
| Users                            | Situation :    |                                    |                                                   |                                                                                                    |        |
|                                  | French :       | 51100:00:00 * ###                  | Browse<br>Browse<br>Browse                        |                                                                                                    |        |
|                                  | Attachment(s): | *                                  | Browse                                            |                                                                                                    |        |
|                                  | Dutch          | ✓                                  | Browse                                            |                                                                                                    |        |
|                                  | Dutch          | ~                                  | Browse                                            | e                                                                                                    |        |
|                                  | Dutch          | ×                                  | Browse                                            | e                                                                                                    |        |
|                                  | Dutch          | ✓                                  | Browse                                            | e                                                                                                    |        |
|                                  | Dutch          | <b>*</b>                           | Browse                                            |                                                                                                    |        |
|                                  | Dutch          |                                    | Browse                                            |                                                                                                    |        |
|                                  | Dutch          |                                    | Browse                                            |                                                                                                    |        |
|                                  | Dutch          |                                    | Browse                                            |                                                                                                    |        |
|                                  | Dutch          |                                    | Browse                                            | •                                                                                                    |        |

✓ Afterwards, it is possible to add a main document in another language by clicking the button "Add language" (see ← ).

| Print - Contact - Help - Privacy |                                                                          | 28/01/2011 04:44:07 - De Moitié Jef |                  |                     |                  |                   |               |                                                                                                    | NL   FR   E       |           |         |
|----------------------------------|--------------------------------------------------------------------------|-------------------------------------|------------------|---------------------|------------------|-------------------|---------------|----------------------------------------------------------------------------------------------------|-------------------|-----------|---------|
| CBFA G                           | Co                                                                       | rpo                                 | rate             |                     |                  |                   | Cor<br>Commis | Banking, Finance and Insura<br>mmission Bancaire et Financière e<br>sie voor het Bank-, Financie- en | t des Assurand    | ces       |         |
| My companies                     | Docum                                                                    | ent deta                            | il               |                     |                  |                   |               |                                                                                                    | ОК                |           | Cancel  |
| Control panel                    | _                                                                        |                                     | 833              |                     |                  |                   |               |                                                                                                    |                   |           |         |
| Company S                        | Documer                                                                  | its:                                |                  | S. //2              |                  |                   |               |                                                                                                    |                   |           |         |
| 000000004                        | Name :                                                                   |                                     |                  | rdinary general     | meeting          |                   |               |                                                                                                    |                   |           |         |
| Identification                   | Type :<br>Frequence                                                      |                                     | Document         |                     |                  |                   |               |                                                                                                    |                   |           |         |
| Parameters                       | Period :                                                                 | .y :                                | OGM<br>31/12/201 |                     |                  |                   |               |                                                                                                    |                   |           |         |
| Contacts                         | Currency                                                                 |                                     | 51/12/201        | 1                   |                  |                   |               |                                                                                                    |                   |           |         |
| Security role                    | Situation                                                                |                                     |                  |                     |                  |                   |               |                                                                                                    |                   |           |         |
| Users                            |                                                                          |                                     |                  |                     |                  |                   |               |                                                                                                    |                   |           | Upload  |
|                                  |                                                                          | 1.1                                 |                  |                     |                  |                   |               |                                                                                                    |                   |           | - prove |
|                                  | Current version :<br>Version Created Date published<br>On Date published |                                     |                  |                     |                  |                   |               |                                                                                                    |                   |           |         |
|                                  |                                                                          |                                     |                  | Date<br>received    | Created<br>by    | Status            | Documents     |                                                                                                    |                   |           |         |
|                                  | 1.0                                                                      | 28/01/2011<br>16:43                 | 11/01/2011 00:00 | 28/01/2011<br>16:43 | De Moitié<br>Jef | Received/Finished | Dutch         | - 20091013 Ontwikkelingentoezich                                                                     | tsarchitectuur.pc | lf        |         |
|                                  |                                                                          |                                     |                  |                     |                  |                   |               | Add attachmen                                                                                        | t to the curren   | t version |         |
|                                  | History :                                                                |                                     |                  |                     |                  |                   |               |                                                                                                    |                   |           |         |
|                                  |                                                                          |                                     |                  |                     |                  |                   |               |                                                                                                    |                   |           |         |

# The title is mandatory for a document Inside information.

When uploading a main document "Inside information", the company must specify a title in each language.

| Print - Contact - Help - Privacy |                          | 4           |                                            | 28/01/2011 04:45 | :43 - De Moitié | Jef                        |                                                                                        |                                                         | NL   FR   EN |
|----------------------------------|--------------------------|-------------|--------------------------------------------|------------------|-----------------|----------------------------|----------------------------------------------------------------------------------------|---------------------------------------------------------|--------------|
| CBFA CBFA                        | Corpo                    | orat        | 8                                          |                  |                 | B<br>Commiss<br>mmissie vo | ianking, Finance and Insur<br>ion Bancaire et Financière<br>or het Bank-, Financie- en | ance Commission<br>et des Assurances<br>Assurantiewezen |              |
| My companies<br>Control panel    | Upload                   |             |                                            |                  |                 |                            |                                                                                        | ок                                                      | Cancel       |
| Company S                        | Details                  |             |                                            |                  |                 |                            |                                                                                        |                                                         |              |
| 000000004                        | Subject :                |             | Inside information                         |                  |                 |                            |                                                                                        |                                                         |              |
| Identification                   | Туре:                    |             | Document                                   |                  |                 |                            |                                                                                        |                                                         |              |
| Parameters                       | Frequency :              |             | Occasioneel                                |                  |                 |                            |                                                                                        |                                                         |              |
| Contacts                         | Period date :            |             |                                            |                  |                 |                            |                                                                                        |                                                         |              |
| Security role                    | Currency :               |             |                                            |                  |                 |                            |                                                                                        |                                                         |              |
| Users                            | Situation :              |             |                                            |                  |                 |                            |                                                                                        |                                                         |              |
|                                  | Document                 |             |                                            |                  |                 |                            |                                                                                        |                                                         |              |
|                                  |                          |             | 00:00:00 *                                 |                  |                 |                            |                                                                                        |                                                         |              |
|                                  | Date published           |             | 00:00:00 *                                 |                  |                 |                            |                                                                                        |                                                         |              |
|                                  | Main document<br>Dutch : |             | mp\20091013_Ontwikkelingentoezichtsarchite | the word of      | Browse          |                            |                                                                                        |                                                         |              |
|                                  | Duccir.                  | 12          |                                            | .uuur.pui        | 01011000        |                            |                                                                                        |                                                         |              |
|                                  |                          | Title: Duto | h document title                           |                  | ( <u> </u>      |                            |                                                                                        |                                                         |              |
|                                  | French :                 |             |                                            |                  | Browse          |                            |                                                                                        |                                                         |              |
|                                  |                          | Title :     |                                            |                  |                 |                            |                                                                                        |                                                         |              |
|                                  | English :                |             |                                            |                  | Browse          |                            |                                                                                        |                                                         |              |
|                                  |                          | Title :     |                                            |                  | •               |                            |                                                                                        |                                                         |              |
|                                  | Attachment(s):           |             |                                            |                  |                 |                            |                                                                                        |                                                         |              |
|                                  | Dutch                    | *           |                                            |                  |                 | Browse                     |                                                                                        |                                                         |              |
|                                  | Dutch                    | ~           |                                            |                  |                 | Browse                     |                                                                                        |                                                         |              |
|                                  | Dutch                    | *           |                                            |                  |                 | Browse                     |                                                                                        |                                                         |              |
|                                  | Dutch                    | *           |                                            |                  |                 | Browse                     |                                                                                        |                                                         |              |
|                                  | Dutch                    | ~           |                                            | <u>N</u>         |                 | Browse                     |                                                                                        |                                                         |              |
|                                  | Dutch                    | ~           |                                            | 4                |                 | Browse                     |                                                                                        |                                                         |              |
|                                  | Dutch                    | ~           |                                            |                  |                 | Browse                     |                                                                                        |                                                         |              |
|                                  | Dutch                    | ~           |                                            |                  |                 | Browse                     |                                                                                        |                                                         |              |
|                                  | Dutch                    | ~           |                                            |                  |                 | Browse                     |                                                                                        |                                                         |              |

# Security of and access to documents

Some of the information exchanged between the company and the CBFA is sensitive. Therefore, it is very important to secure this information.

- ✓ Only companies subject to supervision by the CBFA have access to *e*Corporate.
- ✓ These companies were asked to designate a "Company Administrator".
- ✓ Only this person initially has access to eCorporate, but he is authorized to grant access to other persons within the company and to define access profiles.
- ✓ A personal certificate is always required.

## PERSONAL CERTIFICATE

A personal certificate is required to have access to eCorporate. You can obtain this certificate from an accredited third party, or you can use your electronic identity card.

The following certificates are accepted by the CBFA:

| $\checkmark$ | GlobalSign Personal 3                | (for more information see http://www.globalsign.be); |
|--------------|--------------------------------------|------------------------------------------------------|
| $\checkmark$ | Isabel                               | (for more information see http://www.isabel.be);     |
| $\checkmark$ | Certipost                            | (for more information see http://www.certipost.be).  |
| $\checkmark$ | Your eID or electronic identity card | (for more information see http://eid.belgium.be).    |

When you log on to eCorporate, the system will check whether you have a valid certificate. Once you are admitted to eCorporate, your user profile is retrieved.

☞ See section '1° use of eCorporate' for more information on this subject.

## THE COMPANY ADMINISTRATOR AND HIS ROLE

- This person has been designated, at the request of the CBFA, as the person responsible within the company to manage, grant or refine access profiles and user roles.
- ✓ By refining the access profiles, the Company Administrator can determine which user has access to WHICH documents.
- ✓ The user roles allow him/her to determine WHAT a user can do with the documents he has access to (only consult or also upload ...).
- $\checkmark$  He can deny access to users who are no longer active.
- ✓ Initially, only he/she has access to eCorporate.
- ✓ Tasks and rights of the Company Administrator:
  - Management and creation of user profiles
  - Creation of users
  - Indicating that a user is no longer active
  - Granting a user role to a user
  - Granting access profiles to a user
  - Overview and inspection of <u>all</u> documents and attachments
  - Uploading of <u>all</u> documents and attachments
- Before giving a detailed description of each of these functions, we shall briefly review the meanings of some of the terms used.

#### **USERS, USER ROLES AND ACCESS PROFILES**

#### Note: Do not confuse user roles with access profiles:

<u>User roles</u> determine <u>what</u> <u>you can do</u> with the documents you have access to. They are predefined and cannot be changed.

<u>Security roles</u> determine <u>which</u> <u>documents</u> you have access to. These are determined by the Company Administrator.

<u>Users</u> are created by the Company Administrator. Every user receives a user role and an security role. This user role and this security role together determine which documents a user has access to and what he can do with these documents.

A user can have only <u>1 user role and 1 security role</u> for each company. If the user has access to several companies, he/she may have a different user role and/or access profile for each of these companies.

#### **Predefined user roles**

The following predefined user roles determine WHAT can be done with a particular role:

#### ✓ administrator

#### Exclusively granted to the Company Administrator.

- Management and creation of user profiles
- Creation of users
- Indicating that a user is no longer active
- Granting a user role to a user
- Granting access profiles to a user
- Overview and inspection of <u>all</u> documents and attachments
- Uploading of <u>all</u> documents and attachments

#### ✓ writer

- Uploading of documents and attachments
- Overview and inspection of documents and attachments

#### ✓ <u>reader</u>

Overview and inspection of documents and attachments
 = minimum requirement to view something in eCorporate.

#### ✓ <u>auditor</u>

#### This role is not accessible to the company.

- Uploading of new versions of auditor-specific documents
- Overview and inspection of auditor-specific documents

The Company Administrator can only grant writer and reader roles to new users.

#### Security roles

The access profiles determine WHICH documents a user with this access profile has access to.

 $\sim$  The Company Administrator has default access to all documents.

However, it may be useful to the company e.g. to create a profile "Sensitive information" to screen certain types of sensitive information for some users.

or

He/she can also choose to create security roles based on the user's position within the company.

#### **ADDING AN SECURITY ROLE**

#### Note: This action must be performed before users are added.

- > Click Security role in the left menu on the page "Information about the company".
- > The page "Security roles list" appears.

| Print - Contact - Help - Priva | cy.                   | 28/01/2011 04:49:54 - De Moitié Jef                                                                                                    | NL   FR   EN |  |
|--------------------------------|-----------------------|----------------------------------------------------------------------------------------------------|--------------|--|
| CBFA                           | Corporate             | Banking, Finance and Insurance Commission<br>Commission Bancaire ef Financière et des Assurances<br>Commissie voor het Bank, Financie- en Assurantiewezen |              |  |
| My companies<br>Control panel  | Security roles list   |                                                                                                    | Add          |  |
| Company S<br>0000000004        | Security roles :      |                                                                                                    |              |  |
| Identification                 | Name                  | Read-only                                                                                                    |              |  |
| Parameters                     | <u>All documents</u>  |                                                                                                    |              |  |
| Contacts                       | Announcement Docs     |                                                                                                    |              |  |
| Security role                  | Company Administrator |                                                                                                    |              |  |
| Users                          | Revisor               |                                                                                                    |              |  |
|                                | Sensitive information |                                                                                                    |              |  |
|                                |                       |                                                                                                    |              |  |

> Click "Add". The page "Security role detail" appears.

| Print - Contact - Help - Privacy |            |                          | 28/01/2                                       | 011 04:52:04 - De Moitié Jef                                                                                                    | NL   FR   EN |
|----------------------------------|------------|--------------------------|-----------------------------------------------|----------------------------------------------------------------------------------------------------|--------------|
| CBFA G                           | Co         | rporate                  |                                               | Banking, Finance and Insurance Commission<br>Commission Bancare et Financière et des Assurances<br>Commissie voor het Bank-, Financie- en Assurantiewezen | 4            |
| My companies<br>Control panel    | Security   | role detail              |                                               | ОК                                                                                                    | Cancel       |
| Company S                        | Details    |                          |                                               |                                                                                                    |              |
| 000000004<br>Identification      | Name :     |                          | Sénsitive information                         |                                                                                                    |              |
| Parameters                       | Automatic  | cally add documents type | Document     Financial topic     CSSR         |                                                                                                    |              |
| Contacts                         |            |                          |                                               |                                                                                                    |              |
| Security role                    | Authorized | documents                |                                               |                                                                                                    |              |
| Users                            |            | Туре                     | Name                                          |                                                                                                    |              |
|                                  |            | Document                 | Other occasional announcement                 |                                                                                                    |              |
|                                  |            | Document                 | Corporate Governance Charter                  |                                                                                                    |              |
|                                  |            | Document                 | Choice of home Member State                   |                                                                                                    |              |
|                                  |            | Document                 | Annual announcement                           |                                                                                                    |              |
|                                  |            | Document                 | Announcement of change in denominator or in 1 | hresholds                                                                                                    |              |
|                                  |            | Document                 | Announcement of notification of major shareho | ding                                                                                                    |              |
|                                  |            |                          |                                               |                                                                                                    |              |

Here you can either grant or not grant access for each separate document.

- > Enter a name for the access profile
- > Tick the documents you wish to grant access to.
- ➢ Click OK.

#### **ADDING A USER**

#### Note:

# Before adding a user, the Company Administrator must create security roles. Without having created security roles, he/she cannot grant access to documents.

- > Click Users in the left menu on the page "Information about the company".
- > The page "User list" appears.

| Print - Contact - Help - Priva | ~                | porate                | 9               |                           |        |                                      | nance and Insurance Cor<br>re et Financière et des As<br>k-, Financie- en Assuran | surances              |
|--------------------------------|------------------|-----------------------|-----------------|---------------------------|--------|--------------------------------------|-----------------------------------------------------------------------------------|-----------------------|
| My companies<br>Control panel  | User list        |                       |                 |                           |        |                                      |                                                                                   | Add                   |
| Company S<br>0000000004        | Internal use     | ers                   |                 |                           |        |                                      |                                                                                   |                       |
| Identification                 | Last name        | First name            | Telephone       | E-mail                    | Active | Activation code                      | Application role                                                                  | Security Role         |
| Parameters                     | Company 03       | Company Administrator |                 |                           | 2      | 5b6c0ad5-ebc8-4b78-9230-fb1498614914 | Company Administrator                                                             | Company Administrator |
| Contacts                       | <u>De Moitié</u> | Jef                   | +32 2 220 58 03 | jef.demoitie@cbfa.be      |        |                                      | Company Administrator                                                             | Company Administrator |
| Security role                  | De Vos           | Raf                   | 02/2205797      | raf.devos@cbfa.be         |        | 685a5dd4-0f23-49c7-ba13-17bad25264f7 | Company Writer                                                                    | Sensitive information |
| Users                          | Emile            | Vancoppenolle         |                 | maeleteo32@hotmail.com    |        |                                      | NBB                                                                               | Alle Documenten       |
|                                | Janssens         | Ann                   |                 |                           |        | 13b0a8d9-1488-4956-8291-c6dc69b97872 | Company Reader                                                                    | All documents         |
|                                | <u>Léonard</u>   | Véronique             |                 | veronique.leonard@cbfa.be |        |                                      | Company Administrator                                                             | Company Administrator |
|                                | External use     | ers                   |                 |                           |        |                                      |                                                                                   |                       |
|                                | Last name        | E                     | rst name        | Telephone                 |        | E-mail                               | Company                                                                           |                       |
|                                | Auditor          | X                     |                 | 02/999 99 99              |        | auditor.x@email                      | Audit Company X                                                                   |                       |

> Click "Add". The page "User detail" appears.

| CBFA C                                     | Corporate                                            | Banking, Finance and Insurance Commission<br>Commission Bancare et Financière et des Assurances<br>Commissie voor het Bank, Financie- en Assurantiewezen |    |
|--------------------------------------------|------------------------------------------------------|----------------------------------------------------------------------------------------------------|----|
| My companies<br>Control panel<br>Company S | User detail Details                                  | OK Cance                                                                                                    | el |
| 0000000004<br>Identification               | Last name :                                          |                                                                                                    |    |
| Parameters<br>Contacts<br>Security role    | First name :     Application role :                  |                                                                                                    |    |
| Users                                      | Security role : * *<br>Language : * *<br>Telephone : |                                                                                                    |    |
|                                            | E-mail:<br>Start date: 01/01/1753 • III              |                                                                                                    |    |
|                                            | End date :                                           |                                                                                                    |    |

- Fill in the fields and click OK. Fields with a \* are mandatory.
- Send the <u>activation code</u> to the user. This code is required on first access.

#### **GRANTING AN SECURITY ROLE TO A USER**

- > Click Users in the left menu on the page "Information about the company".
- > The page "User list" appears.

| Print - Contact - Help - Priva | cy               |                       |                 |                           | 8/01/20110 | )4:53:47 - De Moitié Jef             |                                                                                           | NL   FR               |
|--------------------------------|------------------|-----------------------|-----------------|---------------------------|------------|--------------------------------------|-------------------------------------------------------------------------------------------|-----------------------|
| CBFA                           | <del>e</del> Cor | porate                | 9               |                           |            | Commission Ban                       | , Finance and Insurance Co<br>caire et Financière et des As<br>Bank-, Financie- en Assura | isurances             |
| My companies<br>Control panel  | User list        |                       |                 |                           |            |                                      |                                                                                           | Add                   |
| Company S<br>0000000004        | Internal use     | ers                   |                 |                           |            |                                      |                                                                                           |                       |
| Identification                 | Last name        | First name            | Telephone       | E-mail                    | Active     | Activation code                      | Application role                                                                          | Security Role         |
| Parameters                     | Company 03       | Company Administrator |                 |                           | 1          | 5b6c0ad5-ebc8-4b78-9230-fb1498614914 | Company Administrator                                                                     | Company Administrator |
| Contacts                       | De Moitié        | Jef                   | +32 2 220 58 03 | jef.demoitie@cbfa.be      |            |                                      | Company Administrator                                                                     | Company Administrator |
| Security role                  | De Vos           | Raf                   | 02/2205797      | raf.devos@cbfa.be         | V          | 685a5dd4-0f23-49c7-ba13-17bad25264f7 | Company Writer                                                                            | Sensitive information |
| Users                          | Emile            | Vancoppenolle         |                 | maeleteo32@hotmail.com    |            |                                      | NBB                                                                                       | Alle Documenten       |
|                                | Janssens         | Ann                   |                 |                           | 2          | 13b0a8d9-1488-4956-8291-c6dc69b9787  | 2 Company Reader                                                                          | All documents         |
|                                | <u>Léonard</u>   | Véronique             |                 | veronique.leonard@cbfa.be |            |                                      | Company Administrator                                                                     | Company Administrator |
|                                | External use     | ers                   |                 |                           |            |                                      |                                                                                           |                       |
|                                | Last name        | E                     | rst name        | Telephone                 |            | <u>E-mail</u>                        | Company                                                                                   |                       |
|                                | Auditor          | X                     |                 | 02/999 99 99              |            | auditor.x@email                      | Audit Company X                                                                           |                       |

- > Click on the name of the user you wish to grant an access profile to.
- > The page "User detail" appears.

|                               | Corp               | orate                 |            |           |  |    |        |
|-------------------------------|--------------------|-----------------------|------------|-----------|--|----|--------|
| My companies<br>Control panel | User detail        |                       |            |           |  | ОК | Cancel |
| Company S<br>000000004        | Details            |                       |            |           |  |    |        |
| Identification                | Last name :        | De Vos                | 8          |           |  |    |        |
| Parameters                    | First name :       | R                     |            |           |  |    |        |
| Contacts                      | Application role : | Company Writer        | *          |           |  |    |        |
| Security role                 | Security role :    | Sensitive information | * *        |           |  |    |        |
| Users                         | Language :         | Dutch                 | *          |           |  |    |        |
|                               | Telephone :        | 02/2205797            |            |           |  |    |        |
|                               | E-mail :           | r.devos@cbfa.be       |            |           |  |    |        |
|                               | Start date :       | 01/01/2010 *          |            |           |  |    |        |
|                               | End date :         |                       |            |           |  |    |        |
|                               | Active :           |                       |            |           |  |    |        |
|                               | Activation code :  | 685a5dd4-0f23-49c     | 7-ha13-17h | ad25264f7 |  |    |        |

> Select the appropriate security role from the drop down list.

#### Note:

- $\bigcirc$  The security role determines <u>which</u> <u>documents</u> a user has access to.
- The user(application) role determines what you can do with the documents you have access to.
- <sup>C</sup> If a user has access <u>to several companies</u>, an security role must be defined for each company!
- If you wish to link one user to several companies, you must contact the CBFA by email to ecorporate@cbfa.be.

#### **GRANTING A USER ROLE TO A USER**

- > Click Users in the left menu on the page "Information about the company".
- > The page "User list" appears.

| Print - Contact - Help - Privat |                | porat                 | 9               |                           | 28/01/2011 ( | 94:53:47 - De Maité &ef<br>Banking, Fir<br>Commission Bancar<br>Commissie voor het Band | nance and Insurance Cor<br>re et Financière et des As<br>«, Financie- en Assuran | surances              |
|---------------------------------|----------------|-----------------------|-----------------|---------------------------|--------------|-----------------------------------------------------------------------------------------|----------------------------------------------------------------------------------|-----------------------|
| My companies<br>Control panel   | User list      | 4                     |                 |                           |              |                                                                                         |                                                                                  | Add                   |
| Company S<br>0000000004         | Internal use   | ers                   |                 |                           |              |                                                                                         |                                                                                  |                       |
| Identification                  | Last name      | First name            | Telephone       | E-mail                    | Active       | Activation code                                                                         | Application role                                                                 | Security Role         |
| Parameters                      | Company 03     | Company Administrator |                 |                           | 1            | 5b6c0ad5-ebc8-4b78-9230-fb1498614914                                                    | Company Administrator                                                            | Company Administrator |
| Contacts                        | De Moitié      | Jef                   | +32 2 220 58 03 | jef.demoitie@cbfa.be      |              |                                                                                         | Company Administrator                                                            | Company Administrator |
| Security role                   | De Vos         | Raf                   | 02/2205797      | raf.devos@cbfa.be         |              | 685a5dd4-0f23-49c7-ba13-17bad25264f7                                                    | Company Writer                                                                   | Sensitive information |
| Users                           | Emile          | Vancoppenolle         |                 | maeleteo32@hotmail.com    |              |                                                                                         | NBB                                                                              | Alle Documenten       |
|                                 | Janssens       | Ann                   |                 |                           |              | 13b0a8d9-1488-4956-8291-c6dc69b97872                                                    | Company Reader                                                                   | All documents         |
|                                 | <u>Léonard</u> | Véronique             |                 | veronique,leonard@cbfa.be |              |                                                                                         | Company Administrator                                                            | Company Administrator |
|                                 | External use   | ers                   |                 |                           |              |                                                                                         |                                                                                  |                       |
|                                 | Last name      | I                     | First name      | Telephone                 |              | E-mail                                                                                  | Company                                                                          |                       |
|                                 | Auditor        | X                     |                 | 02/999 99 99              |              | auditor.x@email                                                                         | Audit Company X                                                                  |                       |

Click on the name of the user you wish to grant a user role to.

|                                  | ge "User de        | etail" appear         | rs.               |                                                                                                    |  |
|----------------------------------|--------------------|-----------------------|-------------------|----------------------------------------------------------------------------------------------------|--|
| Print - Contact - Help - Privacy | Corpo              | orate                 |                   | 28/01/2011 04:57:49 - De Moné Jef NL   Fr<br>Banking, Finance and Insurance Commission<br>Commission Bancare et Financière et des Assurances<br>Commissie voor het Bank, Financie- en Assurantiewezen |  |
| My companies<br>Control panel    | User detail        |                       |                   | OK Cance                                                                                                    |  |
| Company S<br>000000004           | Details            |                       |                   |                                                                                                    |  |
| Identification                   | Last name :        | De Vos                | 8                 |                                                                                                    |  |
| Parameters                       | First name :       | R                     |                   |                                                                                                    |  |
| Contacts                         | Application role : | Company Writer        | *                 | <b>-</b>                                                                                                    |  |
| Security role                    | Security role :    | Sensitive information | *                 |                                                                                                    |  |
| Users                            | Language :         | Dutch                 | *                 |                                                                                                    |  |
|                                  | Telephone :        | 02/2205797            |                   |                                                                                                    |  |
|                                  | E-mail :           | r.devos@cbfa.be       |                   |                                                                                                    |  |
|                                  | Start date :       | 01/01/2010 *          |                   |                                                                                                    |  |
|                                  | End date :         |                       |                   |                                                                                                    |  |
|                                  | Active :           |                       |                   |                                                                                                    |  |
|                                  | Activation code :  | 685a5dd4-0f23-49c7-b  | ha13-17had25264f7 |                                                                                                    |  |

> Select the appropriate application role from the drop down list.

#### Note:

- The user(application) role determines what you can do with the documents you have access to.
- The security role determines which documents a user has access to.
- ✓ If a user has access to several companies, an access profile must be defined for each company!
- ☞ If you wish to link one user to several companies, you must contact the CBFA by email to ecorporate@cbfa.be.

#### **DENYING ACCESS TO A USER**

If a user no longer works for the company, or if he is no longer concerned with eCorporate, the Company Administrator can deactivate his access.

- > Click on Users in the left menu on the page "Information about the company".
- > The page "User list" appears.

| Print - Contact - Help - Privac | y                |                      |                 |                        |        | 04:53:47 - De Moitié Jef             |                                                                                      | NL   FR   I           |
|---------------------------------|------------------|----------------------|-----------------|------------------------|--------|--------------------------------------|--------------------------------------------------------------------------------------|-----------------------|
| CBFA                            | 9 Cor            | porat                | e               |                        |        | Commission Banca                     | inance and Insurance Cor<br>ire et Financière et des As<br>ik-, Financie- en Assurar | surances              |
| My companies<br>Control panel   | User list        |                      |                 |                        |        |                                      |                                                                                      | Add                   |
| Company S<br>0000000004         | Internal use     | rs                   |                 |                        |        |                                      |                                                                                      |                       |
| Identification                  | Last name        | First name           | Telephone       | E-mail                 | Active | Activation code                      | Application role                                                                     | Security Role         |
| Parameters                      | Company 03       | Company Administrato | r               |                        | 1      | 5b6c0ad5-ebc8-4b78-9230-fb1498614914 | Company Administrator                                                                | Company Administrator |
| Contacts                        | <u>De Moitié</u> | Jef                  | +32 2 220 58 03 | jef.demoitie@cbfa.be   |        |                                      | Company Administrator                                                                | Company Administrator |
| Security role                   | De Vos           | Raf                  | 02/2205797      | raf.devos@cbfa.be      |        | 685a5dd4-0f23-49c7-ba13-17bad25264f7 | Company Writer                                                                       | Sensitive information |
| Users                           | Emile            | Vancoppenolle        |                 | maeleteo32@hotmail.com |        |                                      | NBB                                                                                  | Alle Documenten       |
|                                 | Janssens         | Ann                  |                 |                        | 1      | 13b0a8d9-1488-4956-8291-c6dc69b97872 | Company Reader                                                                       | All documents         |
|                                 | Léonard          | Véronique            |                 | veronique, leonard     |        |                                      | Company Administrator                                                                | Company Administrator |
|                                 | External use     | :r5                  |                 |                        |        |                                      |                                                                                      |                       |
|                                 | Last name        |                      | First name      | Telephone              |        | E-mail                               | Company                                                                              |                       |
|                                 | Auditor          |                      | x               | 02/999 99 99           |        | auditor.x@email                      | Audit Company X                                                                      |                       |

- > Click on the name of the user whose access you wish to remove.
- > The page "User Detail" appears.

| Print - Contact - Help - Privacy |                    |                           |   | 28/01/2011 05:03:18 - De Moitié Jef |                                                                                                    | NL   FR   EN |
|----------------------------------|--------------------|---------------------------|---|-------------------------------------|----------------------------------------------------------------------------------------------------|--------------|
| CBFA CBFA                        | Corp               | orate                     |   | Comm                                | Banking, Finance and Insurance Commission<br>commission Bancare et Financière et des Assurances<br>nissie voor het Bank-, Financie- en Assurantiewezen | 4            |
| My companies<br>Control panel    | User detail        |                           |   |                                     | ОК                                                                                                    | Cancel       |
| Company S<br>000000004           | Details            |                           |   |                                     |                                                                                                    |              |
| Identification                   | Last name :        | Léonard                   | * |                                     |                                                                                                    |              |
| Parameters                       | First name :       | Véronique                 |   |                                     |                                                                                                    |              |
| Contacts                         | Application role : | Company Administrator     | * |                                     |                                                                                                    |              |
| Security role                    | Security role :    | Company Administrator     |   |                                     |                                                                                                    |              |
| Users                            | Language :         | French 💌                  | * |                                     |                                                                                                    |              |
|                                  | Telephone :        |                           |   |                                     |                                                                                                    |              |
|                                  | E-mail :           | veronique.leonard@cbfa.be |   |                                     |                                                                                                    |              |
|                                  | Start date :       | 01/01/2008 *              |   |                                     |                                                                                                    |              |
|                                  | End date :         |                           |   |                                     |                                                                                                    |              |
|                                  | Active :           |                           |   |                                     |                                                                                                    |              |
|                                  | Activation code :  | -                         |   |                                     |                                                                                                    |              |
|                                  |                    |                           |   |                                     |                                                                                                    |              |

Clear the Active box.

The user still appears on the page "User list", but no longer has access to eCorporate (see below Ex-Employee).

| rint - Contact - Help - Priva |                | porate                | 9               |                       |              | Commission Ba                      | g, Finance and Insurance Co<br>Incare et Financière et des As<br>Bank-, Financie- en Assurar | surances              |
|-------------------------------|----------------|-----------------------|-----------------|-----------------------|--------------|------------------------------------|----------------------------------------------------------------------------------------------|-----------------------|
| My companies                  | User list      |                       |                 |                       |              |                                    |                                                                                              | Add                   |
| Control panel                 |                |                       |                 |                       |              |                                    |                                                                                              |                       |
| ompany S<br>000000004         | Internal use   | rs                    |                 |                       |              |                                    |                                                                                              |                       |
| Identification                | Last name      | First name            | Telephone       | E-mail                | Active       | Activation code                    | Application role                                                                             | Security Role         |
| Parameters                    | Company 03     | Company Administrator | 6               |                       | $\checkmark$ | 5b6c0ad5-ebc8-4b78-9230-fb14986149 | 14 Company Administrator                                                                     | Company Administrator |
| Contacts                      | De Moitié      | Jef                   | +32 2 220 58 03 | jef.demoitie@cbfa.be  |              |                                    | Company Administrator                                                                        | Company Administrator |
| Security role                 | De Vos         | Raf                   | 02/2205797      | raf.devos@cbfa.be     | <b>V</b>     | 685a5dd4-0f23-49c7-ba13-17bad25264 | f7 Company Writer                                                                            | Sensitive information |
| Users                         | Emile          | Vancoppenolle         |                 | maeleteo32@hotmail.co | om 🔽         |                                    | NBB                                                                                          | Alle Documenten       |
|                               | Janssens       | Ann                   |                 |                       |              | 13b0a8d9-1488-4956-8291-c6dc69b978 | 72 Company Reader                                                                            | All documents         |
|                               | <u>Léonard</u> | Véronique             |                 | veronique.leonard     |              |                                    | Company Administrator                                                                        | Company Administrator |
|                               | External use   | rs                    |                 |                       |              |                                    |                                                                                              |                       |
|                               | Last name      | E                     | irst name       | Telephone             | 1            | <u>E-mail</u>                      | Company                                                                                      |                       |
|                               | Auditor        | X                     |                 | 02/999 99 9           | 9            | auditor.x@email                    | Audit Company X                                                                              |                       |

-

# eCorporate Help

#### User manual

This manual is available in English, French and Dutch.

The Company Administrator receives it by email.

The on-line version is regularly updated and can be accessed directly from within *e*Corporate. The language in which you view the manual, is the same as that in which you work with *e*Corporate. *e*Corporate is available in the 3 languages mentioned above.

| CBFA                          | Corporate                     | 28/01/2011 05:05:45 - De Moité Jef<br>Banking, Finance and Insurance Commission<br>Commission Bancatre et Financière et des Assurances<br>Commissio voor het Bank., Financie- en Assurantiewezen | NL   FR   EN |
|-------------------------------|-------------------------------|----------------------------------------------------------------------------------------------------|--------------|
| My companies<br>Control panel | Control Panel Quality items : | Show search                                                                                                    | (S)          |
|                               | Financial items :             |                                                                                                    | (\$)         |

#### **Technical assistance**

For technical problems concerning access to eCorporate or for problems with certificates, please contact the help desk of the National Bank of Belgium:

| Telephone No:  | +32 (0)2 221 40 60 |
|----------------|--------------------|
| Email address: | servicedesk@nbb.be |

#### Substantive questions

For substantive questions, please get in touch with your contact at the CBFA.

∽ You can find this person on the page "Information about the company", under "Contacts".

### Appendix: Use of a Certificate or EIC in eCorporate.

I. PRIOR TO THE USE OF ECORPORATE.

### **1. CERTIFICATE**

A personal certificate is required to have access to eCorporate.

You can obtain this personal certificate from an accredited third party. The following certificates are eligible:

- Globalsign Personal 3 (for more information see http://www.globalsign.be);
- Isabel (for more information see http://www.isabel.be);
- Certipost (for more information see http://www.certipost.be).

Or Your elC or electronic identity card (for more information see http://eid.belgium.be).

After its purchase, this certificate must be installed on the PC that will be used for eCorporate, according to the instructions of the provider.

#### $\sim$ For further information, please contact the supplier of the certificate.

This certificate is personal. If within the same company, several people are involved in the management of eCorporate, multiple certificates are required.

#### 2. ELECTRONIC IDENTITY CARD (EIC)

#### 1. PURCHASE, INSTALLATION AND CONNECTION OF THE EIC READER.

For use of the EIC, an EIC reader is required. It can be found in hardware stores and is delivered with software which must be installed prior to using the card reader. Afterwards you can connect the card reader to a USB port (Windows XP) and wait until the reader is recognized and available.

#### 2. CREATING THE EIC CERTIFICATE.

You must now create a certificate with your EIC. Insert your EIC into the reader. When the following message appears, click Yes:

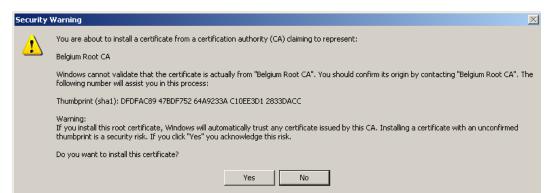

When you receive the following message, click OK:

| België eID Kaart           |
|----------------------------|
| Registreer de certificaten |
| Certificaten geregistreerd |
| <u> </u>                   |

Your certificate is now registered. You may remove your card from the reader.

### II. 1° USE OF ECORPORATE.

#### <u>1. Starting up e Corporate.</u>

Start up eCorporate from https://ecorporate.cbfa.be

#### 2. Choosing a certificate

If you have multiple certificates, you will be asked to select a certificate. For the EIC: Click on the Citizen CA certificate xxxx and press OK. For another certificate: Click the certificate and press OK.

| C | noose a   | digital certificate                                                                        |                                          | ? × |
|---|-----------|--------------------------------------------------------------------------------------------|------------------------------------------|-----|
|   | Identific | ation                                                                                      |                                          |     |
|   | ⚠         | The website you want to<br>Please choose a certificat                                      | view requests identification.<br>e.      |     |
|   |           | Name                                                                                       | Issuer                                   |     |
|   |           | Herbert Malcorps (A<br>Véronique Léonard(6<br>Gert Vereycken (Aut<br>Philippe Grégoire (Au | Port-e-Key - Portima Commu<br>Citizen CA |     |
|   |           | <u>M</u> o                                                                                 | re Info <u>V</u> iew Certificate         |     |
|   |           |                                                                                            | OK Cano                                  | el  |

#### 3. Entering the PIN code.

This step is required only if you use an EIC. You will be asked to enter your pin code. Then press OK.

| 🔚 Identiteit                            | × |
|-----------------------------------------|---|
| Geef uw PIN in, om u te authentificeren |   |
| PIN:                                    |   |
| OK Stoppen                              |   |

4. The CBFA "Welcome to the Portal Site" screen

You are now identified as a user with a valid certificate. You may now remove your EIC from the reader.

If the following portal site screen does not appear, something is wrong with the certificate, in which case you must contact the help desk of the NBB:

| Help desk: | NATIONAL BANK OF BELGIUM |
|------------|--------------------------|
| Tel.:      | +32(0)2.221.40.60        |
| E-mail:    | helpdesk@nbb.be          |

| CBFA                                         | Commiss<br>Commisse vo                                                                                                    | NL  <br>sien Bancaire et Financière et des Assurances  <br>or het Bank, - Financie - en Assurantiewezen |  |
|----------------------------------------------|----------------------------------------------------------------------------------------------------|----------------------------------------------------------------------------------------------------|--|
|                                              | Welkom op de Portaal-site van de CBFA<br>Gelieve uw profiel-gegevens hieronder in te vullen.<br>Identiteits Informatie                    |                                                                                                    |  |
|                                              | Voornaam :<br>EMail :<br>Taal : Nederlands<br>Bedrijf Informatie<br>Benaming :<br>Ondernemingsnummer :                                    |                                                                                                    |  |
|                                              | Contact Informatie  Faxnummer :  Adres Informatie  Straat :  Postcode :  Land :  België                                                   |                                                                                                    |  |
| Created by CBF IT-Team © All Rights Reserved | Certificaat Informatie<br>Cert. Authority :<br>Certificate DN :<br>SN=Malcorps, CN+Herbert Malcorps (Authentication),<br>C=BE<br>Register |                                                                                                    |  |

Now fill in your profile data.

This is required only the first time (or whenever you present yourself with a new certificate).

The language selection determines the language you will use. This choice can still be changed later.

Now press Register.

eCorporate will start to run.

#### 5. The eCorporate Logon page.

| 🛎 eCorporate - Microsoft Internet Explorer provided by CBFA                                              |                                                                                                    |
|----------------------------------------------------------------------------------------------------|----------------------------------------------------------------------------------------------------|
|                                                                                                    |                                                                                                    |
| <u>File E</u> dit <u>V</u> iew F <u>a</u> vorites <u>T</u> ools <u>H</u> elp                             |                                                                                                    |
| 🕞 Back 🔹 🛞 🗧 🛃 🛃 🌈 Search 🤺 Favorites 🤣 🙆 • چ 🖻 🛀                                                        | J 🛍                                                                                                    |
| Address 🗃 https://portal.dev.cbfa.be/secure/eCorporate/Security/Logon.aspx?ReturnUrl=%2fsecure%2fecorpor | rate%2fPages%2fControlPanel.aspx%3fPageID%3d90a8fea1-6a10-4 🔽 🋃 Go 🛛 Links 🌺                                  |
| Afdruk - Contact - Help - Privacy                                                                        | NL   FR                                                                                                    |
| Corporate                                                                                                | Commission Bancaire et Financière et des Assurances<br>Commissie voor het Bank-, Financie- en Assurantiewezen |
|                                                                                                    |                                                                                                    |
| Logon<br>Activation Code:                                                                                | Logon                                                                                                    |
|                                                                                                    |                                                                                                    |
| ê                                                                                                    | 🔒 🧐 Local intranet 🛒                                                                                          |

When first logging on to eCorporate, the Company Administrator must use the activation code the CBFA has given to the contact designated by your company.

Other users receive their activation code from the Company Administrator.

This activation code will automatically be linked to your access certificate, so that the next time you log on, you will not have to enter your activation code again.

The **e**Corporate home page now appears.

|        | Corporate                                    |                                                                                             | Com                        | Commission Bancare e<br>missie voor het Bank-, F | t Financière et des Assurance<br>inancie- en Assurantieweze | n 😽              |
|--------|----------------------------------------------|---------------------------------------------------------------------------------------------|----------------------------|--------------------------------------------------|-------------------------------------------------------------|------------------|
| panies | Control Panel                                |                                                                                             |                            |                                                  | Hide se                                                     | earch            |
| panel  | Company                                      | Company S                                                                                   | Document                   | All                                              |                                                             |                  |
|        | Frequency                                    |                                                                                             | File                       |                                                  |                                                             |                  |
|        |                                              |                                                                                             | From                       | 12/2010                                          |                                                             |                  |
|        |                                              |                                                                                             |                            |                                                  |                                                             |                  |
|        |                                              |                                                                                             | То                         | 02/2011                                          |                                                             |                  |
|        |                                              |                                                                                             | Te laat                    |                                                  |                                                             |                  |
|        |                                              |                                                                                             | Alleen rappels             |                                                  |                                                             | ~                |
|        |                                              |                                                                                             |                            |                                                  | Selections                                                  | Search           |
|        |                                              |                                                                                             |                            |                                                  | Jereceons                                                   |                  |
|        | Quality items :                              |                                                                                             |                            |                                                  |                                                             |                  |
|        |                                              |                                                                                             |                            |                                                  |                                                             |                  |
|        | No. Company Subject                          | Document                                                                                    | Freq Period                | Deadline Reminder                                | Reminder deadline Received                                  | Status           |
|        | 03 Company S Quality                         | Annual financial report                                                                     |                            | 0 30/04/2011                                     | 06/05/201                                                   | 0 Received/Fin   |
|        | 03 Company S Quality                         | Annual announcement                                                                         | BSD 31/12/201              | 0 30/04/2011                                     | 04/10/201                                                   | 10 Received/Fini |
|        | 03 Company S Quality                         | Interim statement                                                                           | SBSD 31/12/201             | 0 19/11/2010                                     | 31/08/201                                                   | 0 Received/Fin   |
|        | 03 Company S Quality                         | Notice of ordinary general meeting                                                          | OGM 31/12/201              | 0 19/03/2011                                     | 02/12/201                                                   | 10 Received/Fini |
|        | 03 Company S Quality                         | Announcement of dividend or payment of interest                                             | Occasioneel                |                                                  |                                                             |                  |
|        | 03 Company S Quality                         | Announcement of dividend or payment of interest                                             | Occasioneel 13/12/201      | 0                                                | 13/12/201                                                   | 10 Received/Fin  |
|        | 03 Company S Quality                         | Announcement of dividend or payment of interest                                             | Occasioneel 23/12/201      | 0                                                | 23/12/201                                                   | 10 Received/Fin  |
|        | 03 Company S Quality                         | Announcement of dividend or payment of interest                                             | Occasioneel 12/01/201      | 1                                                | 12/01/201                                                   | 11 Received/Fini |
|        | 03 Company S Quality                         | Inside information                                                                          | Occasioneel                |                                                  |                                                             |                  |
|        | 03 Company S Quality                         | Inside information                                                                          | Occasioneel 01/12/201      | 0                                                | 01/12/201                                                   | 10 Received/Fini |
|        | 03 Company S Quality                         | Inside information                                                                          | Occasioneel 01/12/201      | 0                                                | 01/12/201                                                   | 10 Received/Fini |
|        | 03 Company S Quality                         | Inside information                                                                          | Occasioneel 01/12/201      | 0                                                | 01/12/201                                                   | 10 Received/Fini |
|        | 03 Company S Quality                         | Inside information                                                                          | Occasioneel 02/12/201      | 0                                                | 02/12/201                                                   | 10 Received/Fini |
|        | 03 Company S Quality                         | Inside information                                                                          | Occasioneel 06/12/201      |                                                  |                                                             | 10 Received/Fini |
|        | 03 Company S Quality                         | Inside information                                                                          | Occasioneel 25/01/201      |                                                  |                                                             | 11 Received/Fini |
|        | 03 Company S Quality                         | Inside information                                                                          | Occasioneel 27/01/201      | 1                                                | 27/01/201                                                   | 11 Received/Fini |
|        | 03 Company S Quality                         | Notice of extraordinary general meeting                                                     | Occasioneel                |                                                  |                                                             |                  |
|        | 03 Company S Quality                         | Announcement of notification of major shareholding                                          | Occasioneel                |                                                  |                                                             |                  |
|        | 03 Company S Quality                         | Announcement of change in denominator or in thresholds                                      | Occasioneel                |                                                  |                                                             | _                |
|        | 03 Company S Quality                         | Other occasional announcement                                                               | Occasioneel                |                                                  |                                                             |                  |
|        | 03 Company S Quality<br>03 Company S Quality | Special report drawn up in relation to authorized capital<br>Reporting on share repurchases | Occasioneel<br>Occasioneel |                                                  |                                                             |                  |
|        | 03 Company S Quality<br>03 Company S Quality | Announcement of share repurchase                                                            | Occasioneel                |                                                  |                                                             |                  |
|        |                                              | ity Latest consolidated version of articles of association                                  | Ongoing                    |                                                  | 04/11/201                                                   | 10 Received      |
|        | company s without fixed periodic             | sty in solution of a poes of association                                                    | origoilig                  |                                                  | 04/11/201                                                   | - Received       |

# III. LATER USE.

Only steps 1-2-3 (under section II. First use) are required to go directly to the eCorporate home page.